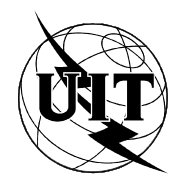

UNION INTERNATIONALE DES TÉLÉCOMMUNICATIONS

**UIT-T T.564**

SECTEUR DE LA NORMALISATION (03/93) DES TÉLÉCOMMUNICATIONS DE L'UIT

# **SERVICES TÉLÉMATIQUES ÉQUIPEMENTS TERMINAUX ET PROTOCOLES POUR LES SERVICES TÉLÉMATIQUES**

# **CARACTÉRISTIQUES DES PASSERELLES POUR L'INTERFONCTIONNEMENT VIDÉOTEX**

# **Recommandation UIT-T T.564**

(Antérieurement «Recommandation du CCITT»)

# **AVANT-PROPOS**

L'UIT-T (Secteur de la normalisation des télécommunications) est un organe permanent de l'Union internationale des télécommunications (UIT). Il est chargé de l'étude des questions techniques, d'exploitation et de tarification, et émet à ce sujet des Recommandations en vue de la normalisation des télécommunications à l'échelle mondiale.

La Conférence mondiale de normalisation des télécommunications (CMNT), qui se réunit tous les quatre ans, détermine les thèmes que les Commissions d'études de l'UIT-T doivent examiner et à propos desquels elles doivent émettre des Recommandations.

La Recommandation révisée UIT-T T.564, élaborée par la Commission d'études VIII (1988-1993) de l'UIT-T, a été approuvée par la CMNT (Helsinki, 1-12 mars 1993).

\_\_\_\_\_\_\_\_\_\_\_\_\_\_\_\_\_\_\_

## **NOTES**

1 Suite au processus de réforme entrepris au sein de l'Union internationale des télécommunications (UIT), le CCITT n'existe plus depuis le 28 février 1993. Il est remplacé par le Secteur de la normalisation des télécommunications de l'UIT (UIT-T) créé le 1<sup>er</sup> mars 1993. De même, le CCIR et l'IFRB ont été remplacés par le Secteur des radiocommunications.

Afin de ne pas retarder la publication de la présente Recommandation, aucun changement n'a été apporté aux mentions contenant les sigles CCITT, CCIR et IFRB ou aux entités qui leur sont associées, comme «Assemblée plénière», «Secrétariat», etc. Les futures éditions de la présente Recommandation adopteront la terminologie appropriée reflétant la nouvelle structure de l'UIT.

2 Dans la présente Recommandation, le terme «Administration» désigne indifféremment une administration de télécommunication ou une exploitation reconnue.

#### UIT 1994

Droits de reproduction réservés. Aucune partie de cette publication ne peut être reproduite ni utilisée sous quelque forme que ce soit et par aucun procédé, électronique ou mécanique, y compris la photocopie et les microfilms, sans l'accord écrit de l'UIT.

# TABLE DES MATIÈRES

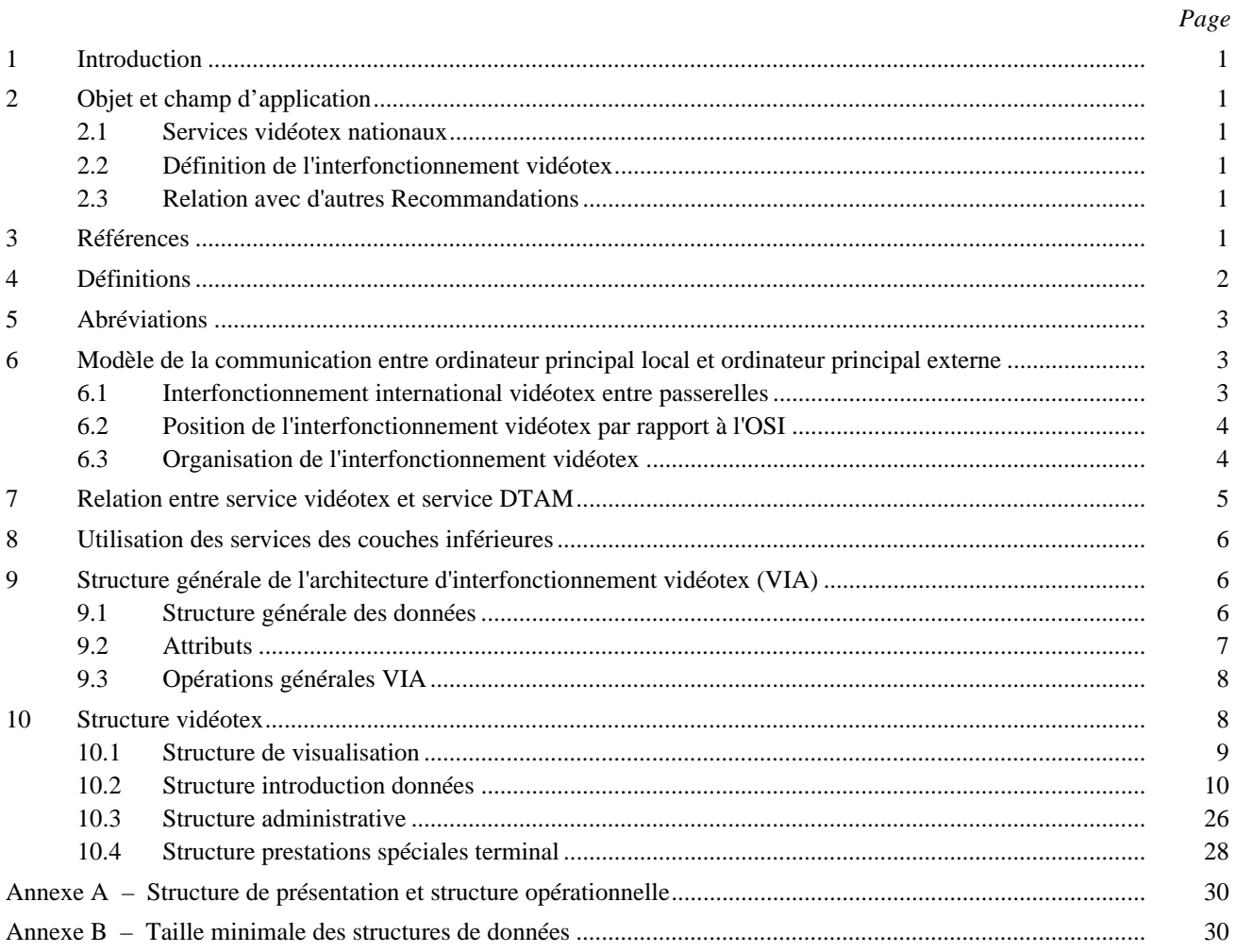

# **CARACTÉRISTIQUES DES PASSERELLES POUR L'INTERFONCTIONNEMENT VIDÉOTEX**

*(Melbourne, 1988; révisée à Helsinki, 1993)*

# <span id="page-4-0"></span>**1 Introduction**

La présente Recommandation spécifie les caractéristiques de la fonction passerelle pour permettre l'interfonctionnement international vidéotex entre ces passerelles.

La présente Recommandation fait partie intégrante d'une série de normes élaborées pour faciliter l'interconnexion des services vidéotex nationaux. Cette série de normes est axée sur le modèle de référence pour l'interconnexion des systèmes ouverts (voir la Recommandation X.200). La présente Recommandation se situe dans le domaine de la couche d'application OSI. Dans la couche d'application, elle utilise des éléments de service d'application spécifique DTAM (*document transfer, access and manipulation*) (transfert et manipulation de document) (voir la Recommandation T.400).

# **2 Objet et champ d'application**

La présente Recommandation s'applique à l'interfonctionnement international vidéotex entre passerelles, comme le spécifie le présent article.

# **2.1 Services vidéotex nationaux**

Il appartient aux Administrations de décider de la configuration des services vidéotex nationaux.

# **2.2 Définition de l'interfonctionnement vidéotex**

L'*interfonctionnement vidéotex* permet à un terminal vidéotex appartenant à un service vidéotex donné d'un pays donné d'interagir en temps réel avec un ordinateur principal vidéotex situé dans un autre pays. Cet ordinateur principal peut être un centre vidéotex ou un ordinateur extérieur.

## **2.3 Relation avec d'autres Recommandations**

Les caractéristiques des passerelles pour l'interfonctionnement vidéotex sont fondées sur les concepts DTAM définis dans les Recommandations de la série T.400.

L'interfonctionnement vidéotex est conforme au service vidéotex défini dans la Recommandation F.300; il est spécifié par les profils suivants:

- un profil d'application de document spécifié dans la Recommandation T.504;
- un profil d'application de communication spécifié dans la Recommandation T.523;
- un profil d'application opérationnel spécifié dans la Recommandation T.541.

Les concepts généraux de l'interfonctionnement international vidéotex et les syntaxes de données pertinentes sont définis dans la Recommandation T.101.

# **3 Références**

- Recommandation F.300 *Service vidéotex*.
- Recommandation X.200 (1988) *Modèle de référence pour l'interconnexion des systèmes ouverts pour les applications du CCITT*.
- Recommandation X.213 (1992) *Technologie de l'information Définition du service de réseau pour l'interconnexion des systèmes ouverts (OSI) pour les applications du CCITT*.
- Recommandation X.214 (1988) *Définition du service de transport pour l'interconnexion de systèmes ouverts (OSI) dans des applications du CCITT*.
- <span id="page-5-0"></span>– Recommandation X.224 (1988) *Spécification du protocole de transport pour l'interconnexion des systèmes ouverts (OSI) pour les applications du CCITT*.
- Recommandation X.215 (1988) *Définition du service de session pour l'interconnexion de systèmes ouverts pour les applications du CCITT*.
- Recommandation X.225 (1988) *Spécification du protocole de session pour l'interconnexion de systèmes ouverts pour les applications du CCITT*.
- Recommandation X.216 (1988) *Définition du service de présentation de l'OSI (interconnexion des systèmes ouverts) pour les applications du CCITT*.
- Recommandation X.226 (1988) *Spécification du protocole de présentation de l'OSI (interconnexion des systèmes ouverts) pour les applications du CCITT*.
- Recommandation X.217 (1992) *Définition de service pour l'élément de service de contrôle d'association*.
- Recommandation X.227 (1992) *Spécification du protocole en mode connexion applicable à l'élément de service de contrôle d'association*.
- Recommandation T.101 *Interfonctionnement international pour les services vidéotex*.
- Recommandation T.400 (1988) *Introduction à l'architecture de documents, au transfert et à la manipulation*.
- Recommandation T.411 (1988) *Architecture des documents ouverte (ODA) et format d'échange – Introduction et principes généraux*.
- Recommandation T.412 (1988) *Architecture des documents ouverte (ODA) et format d'échange – Structures de documents*.
- Recommandation T.414 (1988) *Architecture des documents ouverte (ODA) et format d'échange Profil d'un document*.
- Recommandation T.415 (1988) *Architecture des documents ouverte (ODA) et format d'échange – Format d'échange des documents (ODIF)*.
- Recommandation T.431 (1988) *Transfert et manipulation de documents (DTAM) Services et protocoles – Introduction et principes généraux*.
- Recommandation T.432 (1988) *Transfert et manipulation de documents (DTAM) Services et protocoles – Définition du service*.
- Recommandation T.433 (1988) *Transfert et manipulation de documents (DTAM) Services et protocoles – Spécification de protocole*.
- Recommandation T.441 (1988) *Transfert et manipulation de documents (DTAM) Structures d'exploitation*.
- Recommandation T.504 *Profil d'application de document pour l'interfonctionnement vidéotex*.
- Recommandation T.523 *Profil d'application de communication DM-1 pour l'interfonctionnement vidéotex*.
- Recommandation T.541 *Profil d'application d'interfonctionnement pour l'interfonctionnement vidéotex*.

# **4 Définitions**

Les définitions qui suivent sont applicables dans toutes les parties de la présente Recommandation.

La présente Recommandation utilise les termes suivants, tels qu'ils sont définis dans la Recommandation F.300:

- point d'accès vidéotex;
- feuillet vidéotex;
- passerelles vidéotex;
- serveur vidéotex;
- service vidéotex:
- centre de service vidéotex;
- terminal vidéotex;
- usager du vidéotex.

<span id="page-6-0"></span>La présente Recommandation utilise les termes suivants, tels qu'ils sont définis dans la Recommandation T.400:

- attribut;
- portion de contenu;
- page;
- pavé;
- structure physique spécifique;
- subordonné.

# **5 Abréviations**

Pour les besoins de la présente Recommandation, les abréviations suivantes sont utilisées:

- ACSE Elément de service de commande d'association (*association control service element*)
- CASE Eléments de service d'application commune (*common application service elements)*
- DDA Zone de visualisation définie (*defined display area*)
- DTAM Transfert et manipulation de document (*document transfer, access and manipulation*)
- OSI Interconnexion de systèmes ouverts (*open system interconnection*)
- SASE Eléments de service d'application spécifique (*specific application service element*)
- SE Elément de structure (*structure element*)
- VIA Architecture d'interfonctionnement vidéotex (*videotex interworking architecture*)

# **6 Modèle de la communication entre ordinateur principal local et ordinateur principal externe**

# **6.1 Interfonctionnement international vidéotex entre passerelles**

L'interfonctionnement vidéotex peut avoir lieu entre services vidéotex de pays différents, indépendamment des configurations nationales utilisées. Un modèle abstrait de configuration inclus dans la Recommandation F.300 représente une configuration d'interfonctionnement vidéotex dans laquelle sont utilisées des passerelles. Dans ce modèle abstrait, une passerelle multiple vidéotex représente un pays coopérant. Comme il est prévu d'utiliser le protocole DTAM entre les deux passerelles, la configuration peut être schématisée comme indiqué dans la Figure 1.

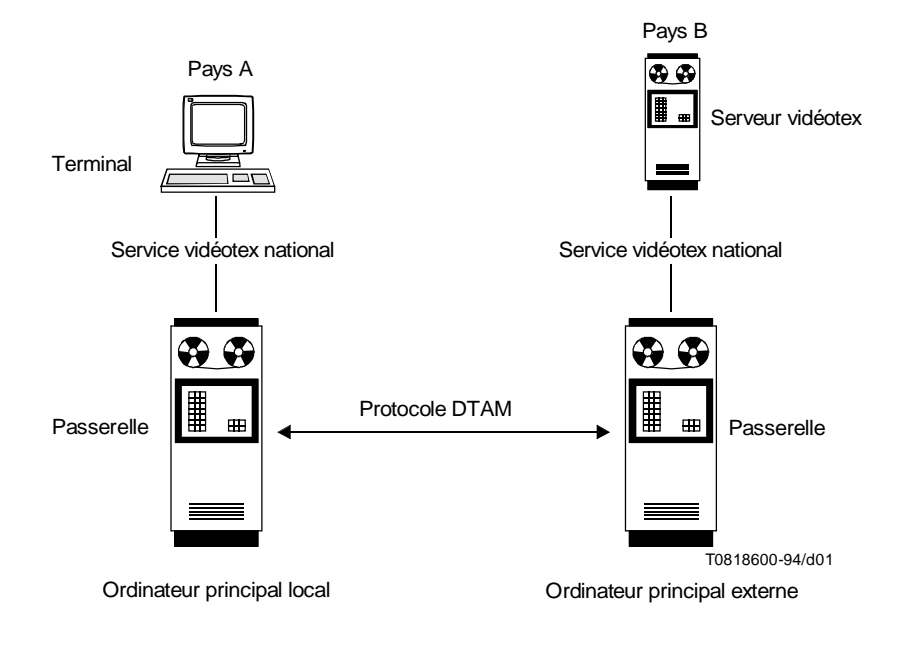

FIGURE 1/T.564

<span id="page-7-0"></span>Le modèle abstrait n'est pas à mettre en œuvre tel quel. La façon de l'exploiter est du ressort des Administrations.

Dans la présente Recommandation, s'agissant d'une communication terminal à serveur vidéotex donnée, la passerelle qui relie le terminal vidéotex à son propre service vidéotex national est appelée ordinateur principal local. Par ailleurs, la passerelle qui relie le serveur vidéotex à son propre service national est appelée ordinateur principal externe.

## **6.2 Position de l'interfonctionnement vidéotex par rapport à l'OSI**

L'interfonctionnement vidéotex entre passerelles utilise une architecture spécifique appelée architecture d'interfonctionnement vidéotex (VIA), conformément aux structures de document DTAM (Recommandations de la série T.410), à la structure opérationnelle DTAM (Recommandations de la série T.440), ainsi que des services et protocoles fournis par DTAM (Recommandations de la série T.430).

Les caractéristiques des passerelles pour l'interfonctionnement vidéotex spécifient les principes généraux de l'emploi de la VIA. Les profils d'application spécifient l'utilisation des structures de document DTAM, structures opérationnelles DTAM et service et protocole DTAM.

La Figure 2 dépeint la situation:

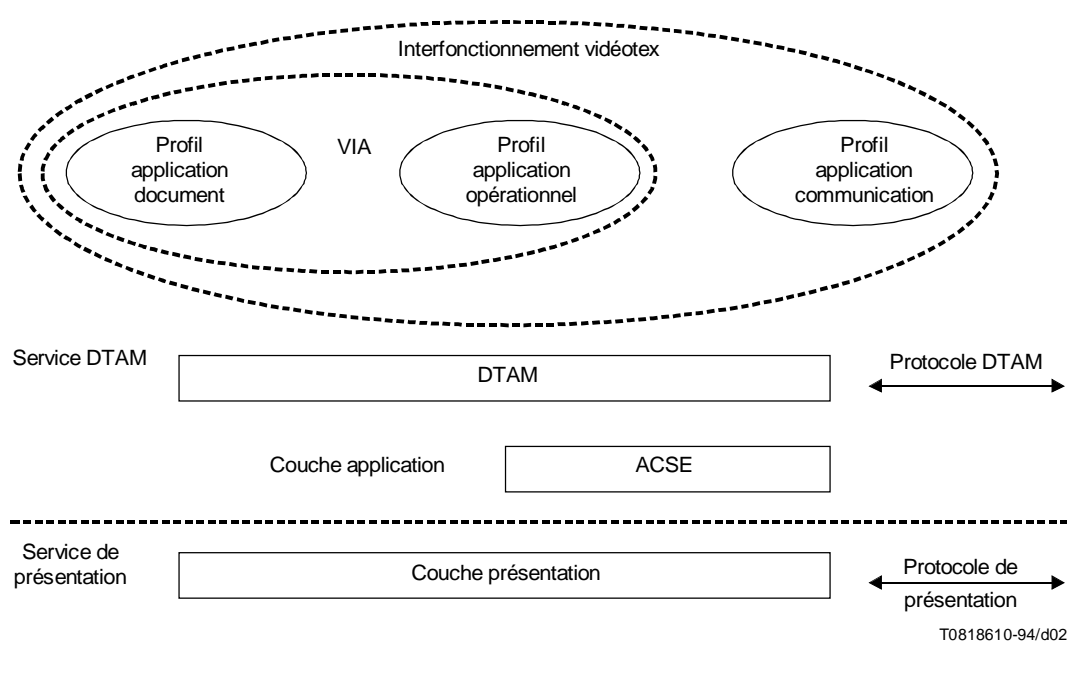

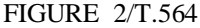

#### **6.3 Organisation de l'interfonctionnement vidéotex**

Le processus d'application de l'interfonctionnement vidéotex comprend deux parties qui ont respectivement pour tâche:

- d'arranger la communication avec l'entité homologue;
- de permettre le processus d'application local.

La VIA, le service DTAM et le protocole DTAM correspondent à la partie communication du processus d'application et représentent les aspects du processus d'application qui intéressent l'OSI.

La VIA est une structure virtuelle de données sur laquelle peut être accomplie une série d'actions. Cette structure est utilisée pour représenter l'état de la communication en cours entre les deux processus d'application.

<span id="page-8-0"></span>Toute action accomplie sur la VIA doit être rapportée à l'entité homologue et à l'utilisateur du vidéotex. Ces opérations sont rapportées à l'entité homologue en recourant au service DTAM, au moyen du protocole DTAM.

- a) Premier échelon l'ordinateur externe définit un programme-introduction-données qui décrit toutes les actions à suivre par l'ordinateur local quand l'utilisateur introduit des données. Le programme introduction données contient une description de la forme, c'est-à-dire la description des différentes zones de l'écran où s'effectuera l'introduction. Il contient aussi les réactions aux entrées d'utilisateur que l'ordinateur local doit suivre. Ces réactions appelées «règles» contiennent, par exemple, la liste des caractères autorisés, le type d'écho à effectuer, la liste des commandes possibles, etc. De plus, un message de «guidage» peut être associé à chaque champ. Ce message est affiché chaque fois que le curseur atteint le champ correspondant, afin de donner à l'utilisateur quelque information concernant le remplissage du champ.
- b) Lorsque l'ordinateur local en arrive à son tour (ou dans le cas du mode duplex), l'ordinateur local le renvoie immédiatement à l'ordinateur extérieur. Il exécute ensuite le programme introduction données défini jusqu'à ce qu'il rencontre un événement qui déclenche la terminaison de l'introduction. Cet événement doit être l'une des raisons de terminaison définies par l'ordinateur externe et correspondre à une commande valide d'utilisateur, à l'expiration d'un délai d'attente ou au remplissage complet d'un champ. La raison de terminaison est rapportée à l'ordinateur externe, ce qui constitue le deuxième échelon du dialogue. Conformément à la réglementation du service vidéotex du côté ordinateur local, le rapport peut contenir ou non les données introduites par l'utilisateur du vidéotex.

NOTE – La Figure 3 n'est donnée qu'à titre d'information sur l'organisation de l'interfonctionnement vidéotex.

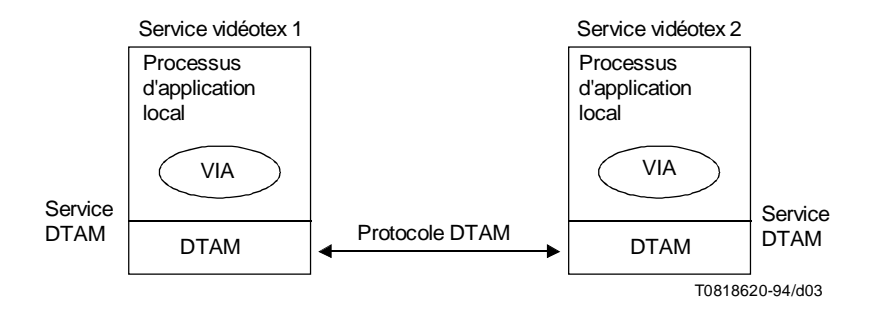

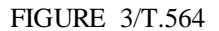

## **7 Relation entre service vidéotex et service DTAM** (voir la Figure 4)

Le présent article ne fait pas partie intégrante de la présente Recommandation.

Le processus d'application local est chargé de la mise en correspondance locale de l'environnement de communication OSI et du service vidéotex, tel que décrit par une Administration donnée. Du côté ordinateur local, le processus d'application local est chargé de convertir le dialogue ordinateur local-ordinateur externe en un dialogue d'usagers vidéotex. Du côté ordinateur externe, le processus d'application local est chargé de convertir le dialogue ordinateur externe-ordinateur local en un dialogue national d'accès à un serveur vidéotex.

Ces deux processus d'application sont en mesure de communiquer sur une base internationale en mettant à jour leur propre VIA et l'entité VIA homologue, ce qui donne une image commune de la communication telle que la voient les deux partenaires. Pour indiquer la nécessité d'une actualisation de la VIA, le processus local peut exprimer toutes les modifications VIA comme éléments de service DTAM, en passant par l'interface du service DTAM. Toute modification de la VIA doit être rapportée à l'usager local et à l'usager éloigné.

A la réception d'une primitive du service DTAM, la VIA est mise à jour et le processus d'application local de réception prend en compte la mise à jour.

<span id="page-9-0"></span>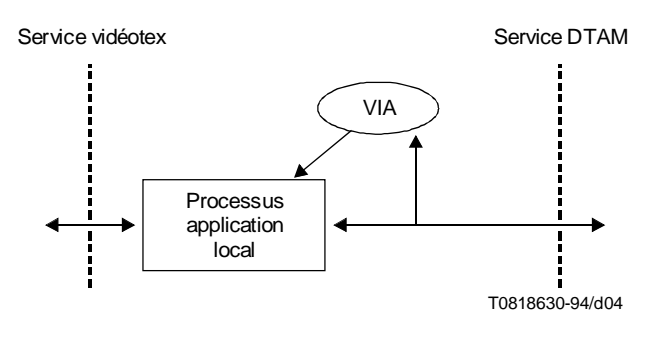

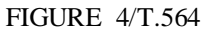

Pour une définition donnée d'un service vidéotex, il peut exister plusieurs de ces processus d'application, avec différents niveaux de complexité. Par exemple, un processus d'application local donné peut ne pas tenir compte de la VIA existante, ou, pour chaque nouveau feuillet à afficher, supprimer la VIA existante et en créer une toute nouvelle. Un processus d'application local plus intelligent peut, de sa propre initiative, prendre en considération la VIA précédente et signaler, au moyen de l'interface du service DTAM, une modification de la VIA.

Il appartient aux Administrations concernées de définir tous les détails du processus d'application local pour communiquer au moyen du service DTAM qui permet ce processus.

# **8 Utilisation des services des couches inférieures**

L'utilisation de ces services est spécifiée dans la Recommandation T.101.

# **9 Structure générale de l'architecture d'interfonctionnement vidéotex (VIA)**

# **9.1 Structure générale des données**

La liste qui suit indique l'ensemble des caractéristiques de base auxquelles doivent être conformes les propriétés d'une structure générale de données traitée par les passerelles pour l'interfonctionnement vidéotex.

L'interfonctionnement vidéotex est un profil d'application qui repose sur le DTAM et la VIA est conforme aux principes généraux de structuration définis dans la Recommandation T.400.

La VIA compte un profil de document, un profil opérationnel et cinq structures de données:

- une structure physique spécifique: la structure de visualisation;
- quatre structures opérationnelles, utilisées:
	- 1) pour la structure saisie de données;
	- 2) pour la structure application commande mémoire;
	- 3) pour la structure administrative;
	- 4) pour la structure prestations spéciales terminal.

NOTE – Un seul profil opérationnel est utilisé pour les quatre structures opérationnelles concernées.

La structure de données se compose d'éléments de structure (SE) qui peuvent être manipulés indépendamment, à condition que le protocole et les autres règles de dépendance soient observés.

L'état de la VIA est déterminé par les états de tous les éléments de la VIA et par les relations existant entre eux.

L'état de la VIA montre l'état de la communication en cours entre les deux partenaires.

Les manipulations des SE de la VIA sont spécifiées comme opérations VIA et mises en correspondance avec les éléments de service DTAM.

# <span id="page-10-0"></span>**9.2 Attributs**

Les catégories d'attributs SE sont les suivantes:

- a) attributs d'identification qui spécifient le type du SE et identifient les SE individuels;
- b) attributs d'application définis, qui n'ont de sens que pour la VIA;
- c) attributs spécifiques qui dépendent du type de SE;
- d) attributs de valeur par défaut qui spécifient les valeurs à utiliser dans des types de SE identifiés à un niveau hiérarchique inférieur;
- e) attributs de référence qui spécifient la relation entre des SE.

## **9.2.1 Attributs d'identification**

Les attributs d'identification sont les attributs type objet et identification objet définis dans la Recommandation T.412 et la Recommandation T.441 (voir l'Annexe A/T.541).

#### **9.2.2 Attributs d'application définis**

Les attributs d'application définis sont les attributs spécifiés dans la présente Recommandation pour les SE de la VIA, sans aucun attribut équivalent dans les Recommandations de la série T.400. Ils sont mis en correspondance avec l'attribut «commentaires application» spécifié dans la Recommandation T.412 (pour les attributs relevant de la structure de visualisation) ou avec la «liste attributs application définis» spécifiée dans la Recommandation T.441 (pour les attributs appartenant à l'une des quatre autres structures de données VIA). La mise en correspondance est spécifiée dans la Recommandation T.504 ou dans la Recommandation T.541.

#### **9.2.3 Attributs spécifiques**

Ces attributs dépendent du type de SE. Des exemples d'attributs spécifiques sont les attributs qui spécifient la position ou les dimensions du texte. Ces attributs sont définis dans la Recommandation T.412.

#### **9.2.4 Attributs de valeur par défaut**

Puisque aucune structure générique, ni spécification de classe ou de style d'objet, ne sont utilisées pour la VIA, on ne peut tirer les valeurs des attributs en question que d'autres valeurs par défaut normalisées, spécifiées pour la VIA (dans une Recommandation pertinente de l'UIT-T) ou une liste de valeurs par défaut. Une liste de valeurs par défaut n'est utilisable qu'au plus haut sommet de la hiérarchie d'une structure de données déterminée.

En conséquence, pour déterminer la valeur d'un attribut classé comme pouvant faire défaut, l'ordre de priorité est le suivant:

- 1) valeurs d'attributs explicitement spécifiées dans la liste des attributs du SE même;
- 2) valeurs d'attributs spécifiées dans la «liste des valeurs par défaut» des attributs du SE situé au plus haut niveau de la hiérarchie de la structure de données considérée;
- 3) valeur par défaut obtenue à partir du profil de document (voir la Recommandation T.504) ou du profil d'application opérationnel (voir la Recommandation T.541);
- 4) valeur par défaut définie dans la Recommandation T.412 ou dans la Recommandation T.441 (voir l'Annexe A/T.541).

#### **9.2.5 Attributs de référence**

Les attributs de référence spécifient la relation entre les SE en dehors de la structure en arbre. Les attributs de référence sont spécifiés dans la Recommandation T.441 (voir l'Annexe A/T.541). L'emploi de l'attribut de référence est spécifié dans la présente Recommandation.

# <span id="page-11-0"></span>**9.3 Opérations générales VIA**

La structuration des données VIA commence partiellement au moment où est établie la connexion. Un certain nombre de SE sont implicitement créés (voir l'Annexe A).

La VIA est ensuite créée et modifiée par une série d'opérations générales VIA effectuées sur les SE. Toutes les opérations VIA provoquent:

- une modification de la VIA locale;
- l'échange de primitives DTAM spécifiant les opérations VIA qui vont s'effectuer sur la VIA éloignée. La Recommandation T.523 spécifie la mise en correspondance des opérations générales VIA avec les opérations DTAM pertinentes et les règles d'utilisation du service DTAM.

Après réception d'une primitive indication du service DTAM, la VIA est actualisée et les opérations VIA sont indiquées à l'usager du service vidéotex local.

Les opérations générales VIA à effectuer sur les SE sont les suivantes:

- a) *CRÉER* création d'un SE.
- b) *SUPPRIMER* suppression d'un SE et de tous ses SE subordonnés.
- c) *MODIFIER* modification d'attributs d'un SE.

NOTE – L'emploi de l'opération MODIFIER pour ajouter un texte à l'attribut d'information de contenu d'unités de texte et à l'attribut de contenu d'élément opérationnel fera l'objet d'un complément d'étude.

- d) *RECONSTRUIRE* suppression d'un SE et de ses subordonnés suivie de la création d'un nouveau SE remplaçant le précédent qui a été supprimé. Ceci fera l'objet d'un complément d'étude.
- e) *APPEL MÉMOIRE* appel des séquences prédéfinies ou mises en mémoire d'opérations VIA.

Une primitive du service DTAM visant un SE déterminé influe sur l'existence de ce SE (CRÉER, SUPPRIMER) ou des attributs du SE (MODIFIER).

## **10 Structure vidéotex**

La structure vidéotex se compose d'un profil de document, d'un profil opérationnel et des structures suivantes:

– *Structure de visualisation (structure physique)*

Elle contient des informations sur la présentation et les informations à afficher. Dans la VIA, la structure de visualisation est représentée par le SE-DOCUMENT et les SE subordonnés de SE-DOCUMENT.

- *Quatre structures opérationnelles*
	- 1) *Structure saisie de données*

Elle donne à l'usager des moyens souples de saisie de données. Elle contient des éléments pour décrire la disposition des champs, stocker des données et représenter la réaction devant diverses actions de l'usager. Elle est représentée dans la VIA par le SE-SAISIE-DE-DONNÉES et ses SE subordonnés.

2) *Structure application commande mémoire*

Elle est utilisée pour mettre en mémoire les opérations VIA qui peuvent être appelées de façon répétée. Elle est représentée dans la VIA par le SE-APPLICATION-COMMANDE-MÉMOIRE et ses SE subordonnés.

3) *Structure administrative*

Elle traite des informations telles que comptabilité et identification; elle est représentée dans la VIA par SE-INFORMATION-ADMINISTRATIVE et ses SE subordonnés.

4) *Structure prestations spéciales terminal*

Elle est utilisée pour traiter les données nécessaires pour mettre le terminal dans un état particulier. Ces données sont envoyées au terminal avant les «données de présentation» effectives (par exemple, caractères d'un jeu de caractères dynamiquement redéfinissables). Elle est représentée dans la VIA par le SE-PRESTATIONS-SPÉCIALES-TERMINAL et ses SE subordonnés.

# <span id="page-12-0"></span>**10.1 Structure de visualisation**

#### **10.1.1 Aperçu de la structure de visualisation**

La structure de visualisation traite des données à afficher sur le terminal vidéotex. Les paragraphes qui suivent ne décrivent que les éléments spécifiques de cette structure. Le texte d'un document à afficher sur un écran peut être séparé en plusieurs parties afin:

- de faire la distinction entre les unités de présentation (telles que zones de l'écran) ou unités logiques et le reste de l'écran;
- de permettre l'utilisation de différents types de codage;
- de permettre la protection ou le défilement sur certaines parties de l'écran;
- de permettre que certaines parties de l'écran soient actualisées indépendamment du reste de l'écran ou qu'elles durent plus ou moins longtemps que d'autres parties.

Cette séparation introduit la notation de sous-image qui permet de reconnaître sur l'écran différentes zones logiques indépendantes. Ces sous-images peuvent être:

- actualisées indépendamment;
- codées indépendamment;
- organisées de façon à tenir compte des besoins de l'application.

La notion de sous-image permet aussi:

- de séparer clairement la zone saisie de données et la zone d'affichage;
- de composer un écran en recourant à une bibliothèque de sous-images;
- d'emmagasiner des sous-images indépendamment de leur position finale sur l'écran.

La structure de visualisation comprend:

- un SE-DOCUMENT;
- un SE-PAGE décrivant la structure de page utilisée pour afficher les feuillets vidéotex;
- un ou plusieurs SE-PAVÉ subordonnés à la page;
- au plus une portion du contenu subordonnée à chaque pavé.

La Figure 5 indique la hiérarchie des éléments de la structure de visualisation.

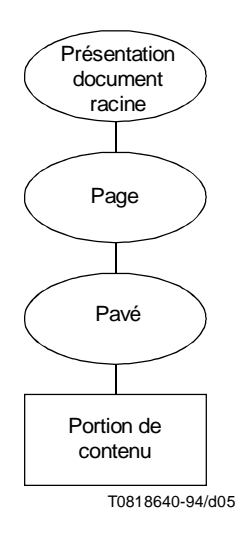

FIGURE 5/T.564

<span id="page-13-0"></span>Dans le contexte de l'interfonctionnement vidéotex entre dispositifs d'accès multiple, une page est une zone rectangulaire qui correspond à la zone de visualisation définie (DDA) échangée. Une page est toujours un objet composite.

Les pavés sont immédiatement subordonnés à la page. Les pavés sont des zones rectangulaires. Les dimensions du pavé sont limitées à celles de la page. On étudiera ultérieurement l'utilisation de pavés dont les dimensions ne seraient pas celles de la page.

Tous les constituants de la structure de visualisation sont conformes aux définitions des structures de documents, telles qu'elles sont spécifiées dans les Recommandations de la série T.400.

Le profil d'application de document défini dans la Recommandation T.504 spécifie les détails du profil de document et de la structure de visualisation pour l'interfonctionnement vidéotex entre passerelles.

## **10.1.2 Attributs d'application définis**

Le présent paragraphe identifie les attributs spécifiques utilisés par les passerelles pour l'interfonctionnement vidéotex et qui n'influent pas sur le processus de présentation défini dans les Recommandations de la série T.400. Ces attributs n'ont pas d'équivalent direct dans la Recommandation T.412; ils sont mis en correspondance avec l'attribut «commentaires application».

## **10.1.2.1 Attribut accès en écriture**

Cet attribut est associé à chaque SE. Sa spécification est valide pour toutes les structures de la VIA. Sa valeur sert à commander la manipulation indépendante des SE par l'un ou l'autre des ordinateurs (local ou externe), en spécifiant l'ordinateur qui peut, à chaque moment:

- modifier les attributs du SE;
- supprimer ou créer des subordonnés du SE.

Cet attribut spécifie aussi la façon dont l'accès en écriture peut être – ou non – transféré entre les deux ordinateurs.

Cet attribut est introduit pour une structuration et une commande du dialogue ultérieures. Ceci fera l'objet d'un complément d'étude.

## **10.1.2.2 Indication visualisation**

Cet attribut indique si le pavé doit ou non être visualisé. Il peut prendre la valeur «obligatoire» ou «optionnel».

Si la valeur choisie est «obligatoire», le pavé doit être visualisé, même si l'usager anticipe.

Si la valeur choisie est «optionnel», l'ordinateur local peut décider de ne pas afficher le pavé quand l'usager anticipe.

Tous les pavés «obligatoires» compris dans la page doivent être visualisés.

# **10.2 Structure introduction données**

## **10.2.1 Aperçu de la structure introduction données**

La structure introduction données est utilisée pour représenter la fonction introduction données. Cette fonction est parfois appelée fonction collecte données. Elle permet une introduction contrôlée de l'information en provenance de l'utilisateur dans un environnement effectivement distribué entre les ordinateurs local et externe. Pour prévenir l'échange de données par le réseau pour chaque action élémentaire de l'utilisateur, plusieurs échelons de dialogue sont à considérer entre ordinateur local et ordinateur externe:

a) Premier échelon – l'ordinateur externe définit un programme introduction données qui décrit toutes les actions à suivre par l'ordinateur local quand l'utilisateur introduit des données. Le programme introduction données contient une description de la forme, c'est-à-dire la description des différentes zones de l'écran où s'effectuera l'introduction. Il contient aussi les réactions aux entrées d'utilisateur que l'ordinateur local doit suivre. Ces réactions appelées «règles» contiennent, par exemple, la liste des caractères autorisés, le type d'écho à effectuer, la liste des commandes possibles, etc. De plus, un message de «guidage» peut être associé à chaque champ. Ce message est affiché chaque fois que le curseur atteint le champ correspondant, afin de donner à l'utilisateur quelque information concernant le remplissage du champ.

b) Lorsque l'ordinateur local en arrive à son tour (ou dans le cas du mode duplex), l'ordinateur local le renvoie immédiatement à l'ordinateur extérieur. Il exécute ensuite le programme introduction données défini jusqu'à ce qu'il rencontre un événement qui déclenche la terminaison de l'introduction. Cet événement doit être l'une des raisons de terminaison définies par l'ordinateur externe et correspondre à une commande valide d'utilisateur, à l'expiration d'un délai d'attente ou au remplissage complet d'un champ. La raison de terminaison est rapportée à l'ordinateur externe, ce qui constitue le deuxième échelon du dialogue. Conformément à la réglementation du service vidéotex du côté ordinateur local, le rapport peut contenir ou non les données introduites par l'utilisateur du vidéotex.

#### **10.2.2 Description de la structure introduction données** (voir la Figure 6)

La structure introduction données comprend:

- a) un SE-INTRODUCTION-DONNÉES;
- b) subordonnés à SE-INTRODUCTION-DONNÉES:
	- zéro, un ou plusieurs SE-CHAMP;
	- un SE-PROGRAMME-INTRODUCTION-DONNÉES;
	- un ou plusieurs SE-RÈGLES;
	- zéro, un ou plusieurs SE-GUIDAGE;
	- un SE-RÉSULTAT;
- c) une portion du contenu subordonnée à SE-CHAMP;
- d) une portion du contenu subordonnée à SE-RÉSULTAT;
- e) un ou plusieurs SE-SOUS-PROGRAMME-INTRODUCTION-DONNÉES subordonnés à SE-PROGRAMME-INTRODUCTION-DONNÉES;
- f) une seule portion du contenu subordonnée à SE-GUIDAGE.

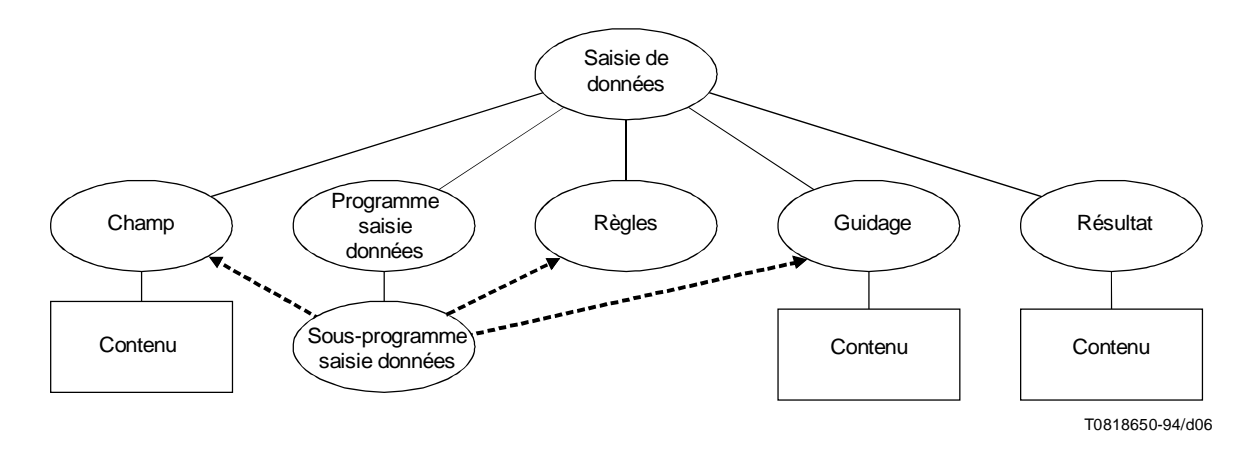

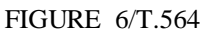

#### **10.2.3 Modes de communication**

Deux modes de communication entre l'ordinateur local et l'ordinateur externe sont définis:

- mode à l'alternat;
- mode duplex.

La communication entre l'ordinateur local et l'ordinateur externe peut être fondée sur le mode à l'alternat, sur le mode duplex ou sur les deux.

Si la communication est fondée sur le mode à l'alternat, l'ordinateur local doit travailler avec les types 1, 2 et 3 de saisie de données.

Si la communication est fondée sur le mode duplex, l'ordinateur local doit travailler avec le type 4 de saisie de données.

Si la communication est fondée sur les deux modes, l'ordinateur local doit travailler avec tous les types saisie de données.

Le mode de communication est négocié pendant la phase d'initialisation association DTAM. Les détails pertinents sont spécifiés dans la Recommandation T.523.

#### **10.2.4 Types de saisie de données**

Les quatre types identifiés de programmes saisie de données correspondent à des types différents d'applications et à des caractéristiques différentes de champs.

#### a) *Type 1 – Recherche d'information*

Ce type utilise un seul champ extraction information implicite, toujours présent quand le type 1 de saisie de données est choisi. La position et les dimensions du champ sont déterminées par l'ordinateur local et correspondent généralement à une zone située au bas de l'écran. En conséquence, aucun SE-CHAMP spécifique ne doit être utilisé et l'attribut SE référence à un CHAMP du SE-SOUS-PROGRAMME-SAISIE-DE-DONNÉES peut être fixé sur indéfini ou, s'il est défini, ne doit pas être pris en considération. Quand l'usager a terminé la saisie de données, l'information alors envoyée en retour à l'ordinateur externe consiste en SE-RÉSULTAT, qui décrit toutes les conditions rencontrées quand l'introduction s'arrête (raison de terminaison, etc.). Le texte associé à la raison de terminaison – le cas échéant – est envoyé à l'ordinateur externe via la portion de contenu associée à SE-RÉSULTAT.

b) *Type 2 – Collecte de données*

Ce type correspond généralement à un type page de saisie et utilise un ou plusieurs champs entièrement définis par l'ordinateur externe. De plus, dans quelques services vidéotex, un champ unique extraction information implicite peut aussi être associé à ce type de saisie pour saisir une commande vidéotex (voir 10.2.12.8.1). Quand l'usager a achevé la saisie de données, l'information qui est retournée à l'ordinateur externe consiste en portions de contenu associées aux champs et en un SE-RÉSULTAT. Le texte associé à la raison de terminaison – le cas échéant – est envoyé à l'ordinateur externe via la portion de contenu associée à SE-RÉSULTAT.

c) *Type 3 – Saisie de données «au vol»*

Ce type utilise un seul champ implicite toujours présent quand le type 3 saisie de données est choisi. La position et les dimensions de ce champ implicite sont déterminées par la position du curseur après l'affichage de l'information envoyée par l'ordinateur externe. En conséquence, aucun SE-CHAMP spécifique n'est utilisé et l'attribut SE référence à un champ du SE-SOUS-PROGRAMME-SAISIE-DE-DONNÉES peut être fixé sur indéfini ou, s'il est défini, ne doit pas être pris en considération. La taille du champ est fixée à 128 octets. Quand l'usager a achevé la saisie de données, l'information retournée à l'ordinateur externe est SE-RÉSULTAT. Le texte associé à la raison de terminaison – le cas échéant – est envoyé à l'ordinateur externe via la portion de contenu associée à SE-RÉSULTAT.

d) *Type 4 – Saisie de données duplex*

Ce type utilise un seul champ implicite toujours présent quand la saisie de données du type 4 est choisie. La position et les dimensions de ce champ implicite sont déterminées par la position du curseur. En conséquence, aucun SE-CHAMP spécifique n'est utilisé et l'attribut SE référence à un champ peut être fixé sur indéfini ou, s'il est défini, ne doit pas être pris en considération. La taille du champ est fixée à 128 octets. Quand l'usager a achevé la saisie de données, l'information qui est retournée à l'ordinateur externe se compose de SE-RÉSULTAT. Le texte associé à la raison de terminaison – le cas échéant – est envoyé à l'ordinateur externe via la portion de contenu associée à SE-RÉSULTAT.

#### **10.2.5 SE-SAISIE-DE-DONNÉES**

C'est le SE situé au plus haut niveau de la structure saisie de données. A un moment donné, un seul SE-SAISIE-DE-DONNÉES peut être défini.

# **10.2.6 SE-PROGRAMME-SAISIE-DE-DONNÉES**

Ce SE est subordonné au SE-SAISIE-DE-DONNÉES. A un moment donné, un et un seul SE-PROGRAMME-SAISIE-DE-DONNÉES peut être subordonné à SE-SAISIE-DE-DONNÉES. Un programme saisie de données accomplit une fonction de collecte de données sur un formulaire. Un formulaire correspond à un écran structuré en aucun, en un, ou en plusieurs champs où l'usager peut saisir des données.

L'attribut qui suit est mis en correspondance avec l'attribut de référence défini dans la Recommandation T.441 (voir l'Annexe A/T.541).

## **10.2.6.1 Premier sous-programme**

Cet attribut est fixé par l'ordinateur externe pour indiquer à l'ordinateur local la référence au premier sous-programme saisie de données à exécuter. Toutefois, si l'ordinateur local n'est pas en mesure de commencer à exécuter le premier sous-programme indiqué, il peut se rabattre sur l'exécution des sous-programmes dans l'ordre naturel des identificateurs SE.

Les attributs d'application définis de SE-PROGRAMME-SAISIE-DE-DONNÉES sont les suivants.

## **10.2.6.2 Type saisie de données**

Cet attribut est spécifié par l'ordinateur externe pour indiquer à quelle interprétation doit procéder l'ordinateur local pour permettre l'introduction. Cet attribut peut prendre le type de valeur 1, 2, 3 ou 4. La valeur indique le type de saisie de données à effectuer.

#### **Contrôle de l'entrée usager**

NOTE – Dans la situation générale de l'interfonctionnement international vidéotex, les attributs suivants, spécifiés pour permettre aux ordinateurs locaux de contrôler les entrées usager peuvent ne pas convenir à certains ordinateurs locaux. En pareil cas l'ordinateur local ne procède à aucune vérification des attributs correspondants.

#### **10.2.6.3 Caractères autorisés pour une commande accès par mot clé**

Cet attribut fixé par l'ordinateur externe indique si la liste de caractères représente les caractères autorisés ou les caractères interdits.

#### *Valeurs possibles:*

- oui: caractères autorisés dans la liste;
- non: caractères interdits dans la liste.

Cet attribut n'est pas pris en considération si la commande D1 d est désactivée.

## **10.2.6.4 Liste de caractères pour accès par mot clé**

Cet attribut fixé par l'ordinateur externe contient une liste de caractères autorisés ou interdits pour l'accès par mot clé. Cette liste est codée conformément à T.51 plus «espace».

Cet attribut n'est pas pris en considération si la commande D1 d est désactivée.

#### **10.2.6.5 Longueur max accès par mot clé**

Cet attribut fixé par l'ordinateur externe spécifie la longueur maximale du champ d'entrée pour l'accès par mot clé.

#### **10.2.6.6 Caractères autorisés pour une commande d'accès direct**

Cet attribut indique si des caractères alphabétiques (a, b, ... z) peuvent être utilisés dans une commande d'accès direct. Il est défini par l'ordinateur externe mais il n'est pas pris en considération si la commande D1 b est désactivée.

*Valeurs possibles:*

- oui: caractères alphabétiques autorisés;
- non: caractères alphabétiques non autorisés.

#### **10.2.6.7 Longueur max accès direct**

Cet attribut, fixé par l'ordinateur externe, spécifie la longueur maximale de l'entrée pour accès direct.

# **10.2.7 SE-RÉSULTAT**

Le SE-RÉSULTAT est subordonné au SE-SAISIE-DE-DONNÉES. A un moment donné, un seul SE-RÉSULTAT peut être subordonné au SE-SAISIE-DE-DONNÉES.

L'attribut suivant est mis en correspondance avec l'attribut de référence défini dans la Recommandation T.441 (voir l'Annexe A/T.541).

#### **10.2.7.1 Dernier sous-programme**

Cet attribut, fixé par l'ordinateur local, indique la référence au sous-programme saisie de données en cours d'exécution quand a été détectée une raison de terminaison. Certains ordinateurs locaux peuvent ne pas être en mesure d'actualiser cet attribut quand l'usager ne réussit pas à remplir le formulaire. En conséquence, cet attribut peut demeurer indéfini quand la raison de terminaison est D17.

L'attribut d'application défini du SE-RÉSULTAT est indiqué ci-après.

#### **10.2.7.2 Raison de terminaison**

Cet attribut, fixé par l'ordinateur local, indique la raison pour laquelle la saisie de données ne s'est pas poursuivie. Cette raison peut être une commande valide, le remplissage complet du champ ou l'expiration d'un délai d'attente.

#### **10.2.8 Portion de contenu du résultat**

Cette portion de contenu, fixée par l'ordinateur local, est rapportée dans certains cas à l'ordinateur externe si l'attribut de raison de terminaison de SE-RÉSULTAT correspond à une commande avec le paramètre D1. La portion du contenu résultat utilise le type de contenu de l'élément opérationnel attribut (voir la Recommandation T.441 et l'Annexe A/T.541), de la façon indiquée ci-après.

#### **10.2.8.1 Type de codage**

Cet attribut est fixé par l'ordinateur local et spécifie le codage utilisé pour représenter le contenu; il peut prendre l'une ou l'autre des deux valeurs suivantes:

- T.50 (version internationale de référence);
- T.51 «plus espace».

La portion contenu résultat utilise le contenu élément opérationnel attribut (voir la Recommandation T.441 et l'Annexe A/T.541) de la façon indiquée ci-après.

#### **10.2.8.2 Information de contenu**

Cet attribut est fixé par l'ordinateur local pour rapporter le texte associé à l'attribut raison terminaison de SE-RÉSULTAT, le cas échéant.

#### **10.2.9 SE-CHAMP**

Un champ sert à définir une sous-image à l'endroit où doit se faire l'écho de la saisie de l'usager. Il est utilisé par l'ordinateur local pour rapporter à l'ordinateur externe les entrées d'usager. Il peut aussi être utilisé par l'ordinateur externe pour décrire une sous-image ou inscrire des données initiales dans une zone de saisie. Un SE-CHAMP est subordonné à un SE-SAISIE-DE-DONNÉES. A un moment donné, plusieurs SE-CHAMP peuvent être subordonnés à un SE-SAISIE-DE-DONNÉES.

Les attributs d'application définis de SE-CHAMP sont les suivants:

## **10.2.9.1 Présentation du champ**

Cet attribut spécifie les caractéristiques de présentation du champ. Un champ est décrit comme une séquence de zones rectangulaires appelées ci-après pavés champs. Chaque pavé champ est décrit par sa position (X, Y) et ses dimensions (DX, DY).

#### **Utilisation de champs systèmes**

#### **NOTES**

1 La prestation champ système est une fonction optionnelle fournie par un service vidéotex. Un champ système est un champ de collecte de données dans lequel un type prédéterminé de données est inséré par le service vidéotex ou par l'usager.

2 Quand des champs systèmes sont utilisés sur une connexion internationale, il faut tenir compte du fait qu'un mécanisme général d'identification de l'usager, fondé sur les travaux en cours au sujet de l'ACSE et l'utilisation de l'association (service D-INITIATE), doit faire l'objet d'études ultérieures, ainsi que l'harmonisation du type de données concerné avec d'autres services télématiques.

3 Il appartient aux Administrations de décider d'établir ou non une prestation de champ système.

4 La mise en oeuvre et l'utilisation des champs systèmes ci-dessus dans les communications internationales peuvent être soumises à des restrictions d'ordre législatif (par exemple, confidentialité du client) qui peuvent être en vigueur à l'échelon national ou international.

5 Les services qui ne prennent pas en charge l'élément champs systèmes ignoreront tous les items protocolaires associés et considéreront tous les champs systèmes comme des champs normaux de collecte de données.

6 La disponibilité internationale de ces données ou parties de données peut être soumise à des restrictions d'ordre législatif ou des restrictions imposées par les usagers ou les Administrations.

## **10.2.9.2 Type de champ**

Cet attribut est fixé par l'ordinateur externe pour indiquer si le champ est ou non un champ système. Un champ système est un champ qui doit être rempli par le système même de l'ordinateur local et non par l'usager. Si la valeur de l'attribut est «0», le champ est à remplir par l'usager – en d'autres termes, c'est un champ normal de collecte de données. Une autre valeur que zéro indique que (si cela est possible) l'ordinateur local doit faire figurer dans le champ les données de système qui suivent:

- 1 Indicatif de pays
- 1a Numéro de téléphone national
- 2 Numéro d'abonné
- 2a Suffixe de co-usager
- 2b Numéro d'usager
- 3 Titre d'abonné
- 4 Nom d'abonné
- 5 Nom supplémentaire
- 6 Rue
- 7 Ville
- 8 Code postal
- 9 Date
- 10 Heure
- 11 Date et heure

NOTE – Les ordinateurs locaux qui ne se prêtent pas aux champs systèmes considèrent tous les champs systèmes comme portant la valeur zéro.

Par ailleurs, si l'ordinateur externe ne se prête pas aux champs systèmes, les ordinateurs locaux qui ont besoin de cet attribut admettent une valeur par défaut égale à «0» pour l'attribut type de champ.

#### **10.2.9.3 Protégé**

Cet attribut n'a de sens que pour les champs systèmes. Les ordinateurs locaux qui ne peuvent traiter les champs systèmes n'en tiennent pas compte.

L'attribut indique si le champ système peut ou non être modifié par l'usager. La valeur «oui» indique que l'ordinateur local doit interdire la modification du contenu du champ par l'usager.

#### **10.2.9.4 Source de données**

Cet attribut n'a de sens que quand l'attribut type de champ est utilisé, que la valeur n'est pas égale à «0» et que l'attribut «protégé» a la valeur «non protégé».

Cet attribut peut avoir les valeurs «ordinateur local» et «usager» pour indiquer si les données retournées à l'ordinateur externe ont été fournies par l'ordinateur local ou par l'usager.

#### **10.2.9.5 Marquage texte champ**

Cet attribut spécifie l'apparence visuelle du contenu du champ sur le terminal. Les valeurs suivantes ont été identifiées:

- a) «explicite» signifie que, pour un ou plusieurs des attributs suivants:
	- couleur du premier plan;
	- couleur du fond;
	- soulignement:
	- clignotement;
	- vidéo inversée,

une valeur peut être explicitement définie par l'ordinateur externe;

b) «maintien des attributs actuels» signifie que la valeur de la couleur du premier plan, de la couleur du fond, du soulignement, du clignotement et de la vidéo inversée sont alors les valeurs définies naturellement par le positionnement du curseur dans le champ.

Dans les deux cas, cet attribut est appliqué autant que possible par l'ordinateur local, mais celui-ci peut aussi ignorer l'attribut.

#### **10.2.10 Portion de contenu de champ**

Cette portion de contenu est utilisée quand le type 2 saisie de données a été choisi. La portion de contenu de champ utilise le type de contenu d'élément opérationnel attribut (voir la Recommandation T.441 et l'Annexe A/T.541) de la façon suivante:

# **10.2.10.1 Type de codage**

Cet attribut peut être fixé par l'ordinateur externe ou par l'ordinateur local. Il spécifie le codage utilisé pour représenter le contenu et peut prendre l'une des valeurs suivantes:

- T.50 (version internationale de référence);
- T.51 «plus espace».

La portion de contenu de champ utilise le contenu de l'élément opérationnel attribut (voir la Recommandation T.441 et l'Annexe A/T.541) de la façon suivante:

#### **10.2.10.2 Information de contenu**

Cet attribut peut être établi par l'ordinateur externe ou par l'ordinateur local; il représente le contenu du champ. La correspondance entre l'information de contenu et les différents pavés champs du champ est donnée par l'ordre défini de ces pavés champs dans l'attribut de présentation de SE-CHAMP, quelle que soit la position relative de ces parties par rapport à l'écran.

Etabli par l'ordinateur externe, cet attribut représente le contenu initial du champ.

Etabli par l'ordinateur local, il représente les données introduites par l'usager.

## **10.2.11 SE-SOUS-PROGRAMME-SAISIE-DE-DONNÉES**

Le SE-SOUS-PROGRAMME-SAISIE-DE-DONNÉES est subordonné au SE-PROGRAMME-SAISIE-DE-DONNÉES. Chaque sous-programme saisie de données s'applique à un et à un seul champ. Il y a autant de sous-programmes que de champs dans le formulaire. En conséquence, selon la complexité de la forme, un ou plusieurs sous-programmes saisie de données peuvent être définis en même temps.

Les attributs qui suivent correspondent à l'attribut de référence défini à la Recommandation T.441 (voir l'Annexe A/T.541):

# **10.2.11.1 Référence à un SE-RÈGLES**

Cet attribut désigne un SE-RÈGLES. L'attribut ne peut donc pas prendre la valeur «indéfini» et doit être défini, soit explicitement, soit via le mécanisme de la liste des valeurs par défaut.

#### **Emploi de guidages**

NOTE – Les guidages (ou messages de guidage) peuvent être associés à chacun des sous-programmes saisie de données et sont décrits par les SE-GUIDAGE correspondants. Aucun, un ou deux guidages peuvent être associés à chaque sous-programme saisie de données. Si aucun guidage n'est associé, les deux attributs de référence correspondants ne seront pas définis et aucun message de guidage ne sera affiché. Il appartient à l'ordinateur externe de n'utiliser qu'un guidage début ou un guidage début et un guidage fin. D'autre part, certains ordinateurs locaux peuvent ne pas se prêter à l'utilisation d'un guidage fin et en conséquence ignoreront l'attribut correspondant et supprimeront automatiquement le guidage début.

## **10.2.11.2 Référence à un SE-GUIDAGE-DÉBUT**

Cet attribut, fixé par l'ordinateur externe, désigne un SE-GUIDAGE qui est affiché par l'ordinateur local quand débute le sous-programme saisie de données. Cet attribut peut prendre la valeur «indéfini» si aucun message SE-GUIDAGE-DÉBUT n'est affiché.

## **10.2.11.3 Référence à un SE-GUIDAGE-FIN**

Cet attribut, fixé par l'ordinateur externe, désigne un SE-GUIDAGE qui est affiché par l'ordinateur local quand le sousprogramme saisie de données s'arrête. Cet attribut peut prendre la valeur «indéfini» si aucun message SE-GUIDAGE-FIN n'est affiché.

L'utilisation d'un message guidage début et d'un message guidage fin au lieu d'un guidage n'a pas été discutée; cela est pour étude ultérieure.

#### **10.2.11.4 Référence à un SE-CHAMP**

La valeur de cet attribut dépend du type de sous-programme saisie de données concerné (recherche d'information, collecte de données, saisie de données «au vol» ou saisie de données duplex). Quand il est défini, il indique la zone dans laquelle les caractères d'entrée doivent être réfléchis.

Les attributs d'application définis du sous-programme saisie de données sont les suivants:

#### **10.2.11.5 Echo**

Cet attribut, fixé par l'ordinateur externe, spécifie le type d'écho que doit produire l'ordinateur local. Il peut prendre l'une ou l'autre des trois valeurs:

- *Echo normal* le caractère saisi est affiché en écho.
- *Echo fixe* affichage d'un caractère fixe.
- *Néant* aucun écho n'est produit.

#### **10.2.11.6 Caractère réfléchi**

Cet attribut est fixé par l'ordinateur externe et n'est pris en considération que si l'attribut écho possède la valeur «écho fixe». Il spécifie un caractère figurant dans la liste décrite dans la Recommandation T.51 «plus espace».

#### **10.2.11.7 Paramètre écho**

Cet attribut, fixé par l'ordinateur externe, spécifie les attributs vidéotex qui doivent s'appliquer à l'écho, le cas échéant. Il peut spécifier des valeurs pour un ou plusieurs des attributs suivants: couleur du premier plan, couleur du fond, soulignement, dimensions de l'écho (taille normale, double hauteur, double largeur, double taille), clignotement et vidéo inversée.

Il est appliqué par l'ordinateur local autant que possible, mais l'ordinateur local peut aussi l'ignorer.

## **10.2.12 SE-RÈGLES**

Ce SE est subordonné au SE-SAISIE-DE-DONNÉES. Il décrit les règles applicables à la saisie dans un champ: liste des caractères autorisés, liste des fonctions de recherche autorisées, etc.

Les attributs d'application définis de SE-RÈGLES sont les suivants:

## **10.2.12.1 Délai d'attente**

Cet attribut, fixé par l'ordinateur externe, définit le délai maximal dont dispose l'usager pour saisir des données. La durée est mesurée en secondes. La valeur zéro indique que l'ordinateur externe n'impose aucune limite de temps. La valeur 1 est réservée à la saisie de données du type 1 et sera interprétée par quelques ordinateurs externes comme une demande de feuillets en chaîne. Une valeur 1 doit être interprétée par l'ordinateur local comme un délai d'attente normal. Quelques ordinateurs locaux peuvent, par surimpression, remplacer par leur propre valeur un délai d'attente dont la valeur est supérieure à 1.

L'expiration du délai d'attente entraîne la fin de la saisie de données.

#### **10.2.12.2 Caractère appel saisie**

Cet attribut, fixé par l'ordinateur externe, définit comment les positions vides du champ sont remplies après l'affichage du contenu initial. La valeur suivante est identifiée:

Un caractère fixe T.51, plus le caractère «espace».

L'apparence visuelle du caractère appel saisie est contrôlée par l'attribut marquage champ texte. Ces caractères ne sont pas introduits dans la portion contenu champ et ne sont pas rapportés à l'ordinateur externe.

## **10.2.12.3 Edition locale**

Cet attribut, fixé par l'ordinateur externe, indique que de puissantes capacités d'édition doivent être mises en œuvre pour le champ associé. La capacité d'édition locale définie par l'ordinateur local permettrait d'insérer/supprimer des caractère/mot/ligne, de puissants mouvements de curseur, etc. Cette facilité d'édition locale serait mise en oeuvre par les applications où intervient le traitement de messages.

#### **Contrôle de l'entrée de l'usager**

NOTE – Dans le cas général d'un interfonctionnement vidéotex international, les attributs ci-dessous (des paragraphes 10.2.12.4 à 10.2.12.7) spécifiés pour permettre aux ordinateurs locaux de contrôler l'entrée de l'usager peuvent ne pas être assurés par certains ordinateurs locaux. Dans ces cas les ordinateurs locaux ne procéderont à aucune vérification des attributs correspondants.

#### **10.2.12.4 Longueur de choix valides**

Cet attribut peut prendre la valeur 1 ou la valeur 2, selon la dimension de choix (1 ou 2 chiffres). Il n'est utilisé que dans la saisie de données du type 1 et n'est pas pris en considération si la commande D1 c est désactivée.

## **10.2.12.5 Liste de choix permis**

Cet attribut est fixé par l'ordinateur externe; il spécifie la liste des choix permis. L'ordinateur local n'en tient pas compte si la commande D1 c est désactivée. Il n'est utilisé que pour la saisie de données du type 1.

## **10.2.12.6 Caractères autorisés (pour la collecte de données)**

Cet attribut, fixé par l'ordinateur externe, indique si la liste de caractères représente les caractères autorisés ou les caractères interdits.

*Valeurs possibles:*

- «autorisé»: caractères autorisés dans la liste;
- «non autorisé»: caractères interdits dans la liste;
- «alphabétique»: seuls des caractères alphabétiques peuvent être introduits;
- «alphanumérique»: seuls des caractères alphanumériques peuvent être introduits;
- «numérique»: seuls des caractères numériques peuvent être introduits.

Quand l'attribut n'a pas les valeurs «autorisé» ou «non autorisé», l'attribut liste caractères ne doit pas être utilisé, ou sera ignoré.

Cet attribut n'est utilisé que pour la saisie de données du type 2.

#### **10.2.12.7 Liste caractères (pour la collecte de données)**

Liste de caractères conforme au jeu spécifié dans le type d'attributs de codage de SE-CHAMP. Cet attribut est fixé par l'ordinateur externe. Il spécifie la liste de caractères qui peuvent ou non être saisis comme entrées d'usager dans le champ associé au SE-SOUS-PROGRAMME-SAISIE-DE-DONNÉES auquel se rapporte SE-RÈGLES. La liste de caractères est codée conformément à T.51 plus «espace».

Cet attribut n'est utilisé que pour la saisie de données du type 2.

#### 18 **Recommandation T.564 (03/93)**

## **10.2.12.8 Liste des commandes valides**

Cet attribut, fixé par l'ordinateur externe, spécifie la liste de commandes qui sont activées et peuvent alors être utilisées comme valeurs pour l'attribut raison terminaison de SE-RÉSULTAT. D'autres commandes sont désactivées et ne peuvent être utilisées comme valeurs pour l'attribut raison terminaison. L'activation des commandes ne signifie toutefois pas que l'ordinateur local est obligé de se prêter à toutes les commandes activées. Il appartient à l'ordinateur local de faire de son mieux pour refléter certaines commandes. Certains ordinateurs locaux peuvent transformer en déconnexion quelques commandes.

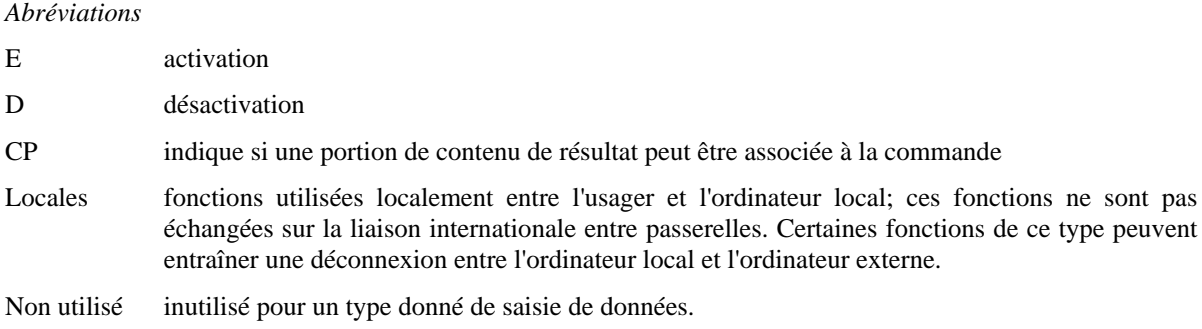

NOTE 1 – Des mises au point supplémentaires d'interfonctionnement vidéo pourront identifier le besoin d'utiliser également les commandes V1, V4, V7 sur la liaison internationale. Cet aspect fera l'objet d'un complément d'étude.

La liste qui suit définit les commandes valides, extraites de la liste de fonctions définies dans la Recommandation F.300.

a) *Type 1 – Recherche de l'information*

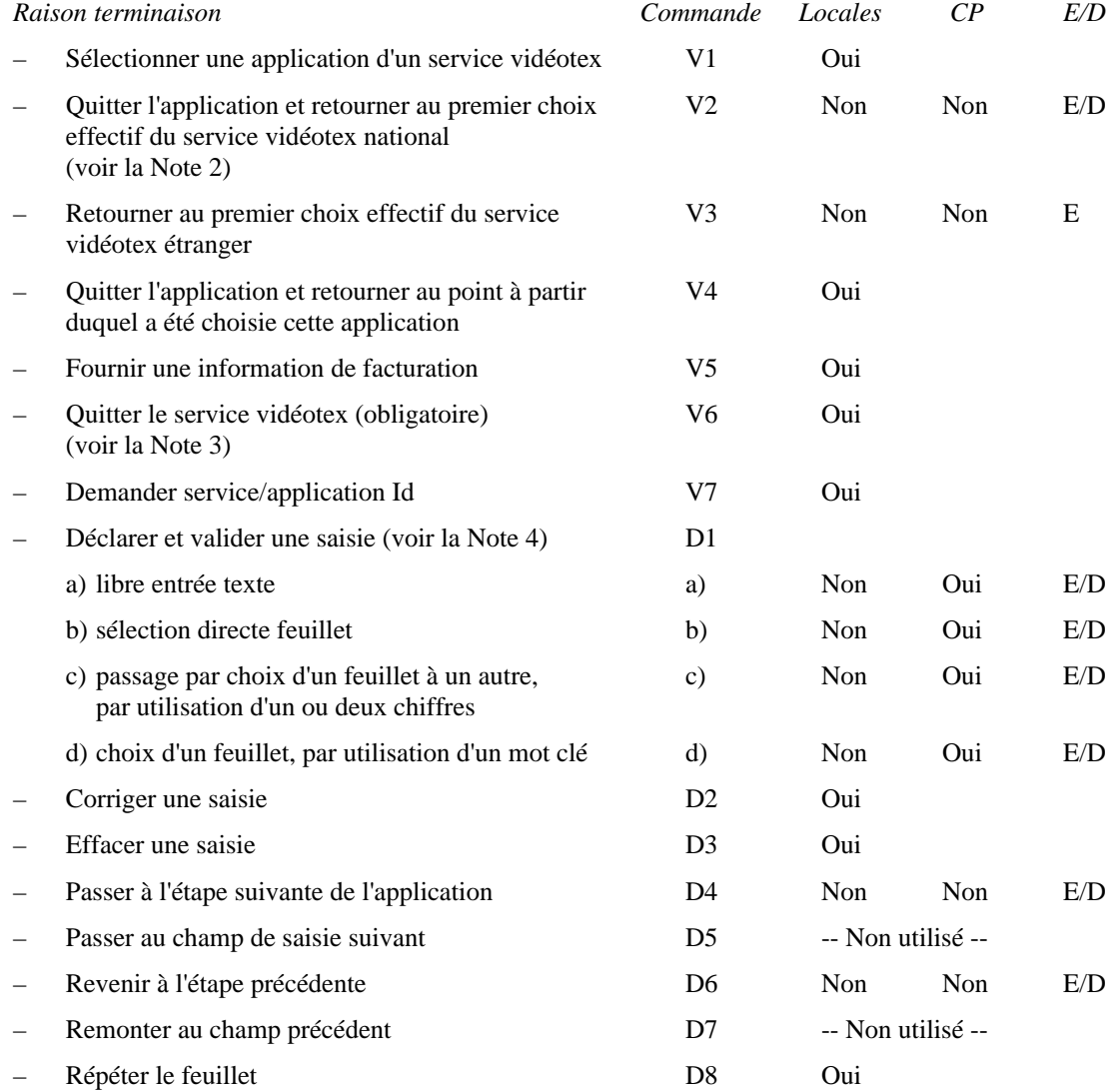

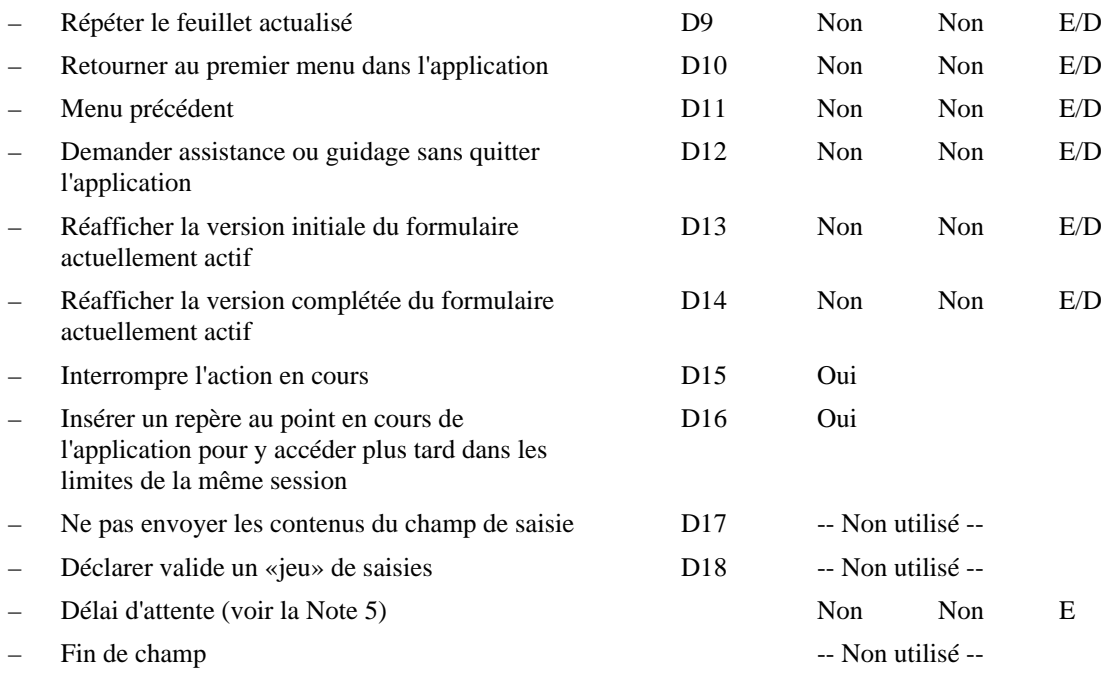

NOTE 2 – Si cette commande n'est pas suivie par l'ordinateur local ou si elle est désactivée, la commande locale correspondante est mise en correspondance avec une D-TERMINAISON.

NOTE 3 – Cette commande correspond directement à D-TERMINAISON.

NOTE 4 – Certains ordinateurs locaux peuvent ne pas faire la différence entre les quatre sous-commandes D1 et peuvent en conséquence remplacer D1 b, D1 c et D1 d par D1 a, même désactivées.

NOTE 5– Le délai d'attente est désactivé en mettant sa valeur à 0.

#### **Utilisation de feuillets «au revoir»**

NOTE 6 – L'ordinateur local n'utilise pas de feuillets «au revoir»; dans ce cas, l'ordinateur local met la commande locale V2 en correspondance avec une D-TERMINAISON demande sur la connexion internationale.

NOTE 7 – L'ordinateur externe n'utilise pas l'emploi de feuillets «au revoir»; dans ce cas, l'ordinateur externe doit désactiver la commande V2 et l'ordinateur local met en conséquence en correspondance une commande locale V2 avec une D-TERMINAISON demande sur la connexion internationale.

NOTE 8 – Les deux ordinateurs utilisent des feuillets «au revoir»; dans ce cas, l'ordinateur externe active la commande V2. Si l'ordinateur local envoie une commande V2 à l'ordinateur externe, celui-ci peut envoyer le feuillet «au revoir», suivi d'une D-TERMINAISON demande.

#### b) *Type 2 – Collecte de données*

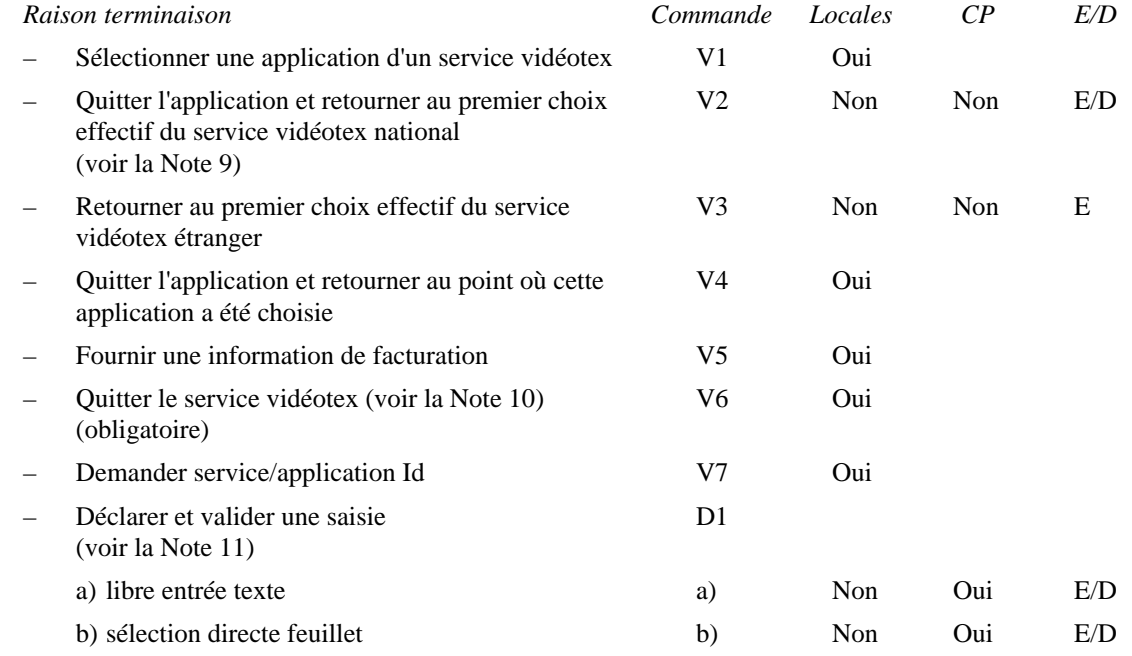

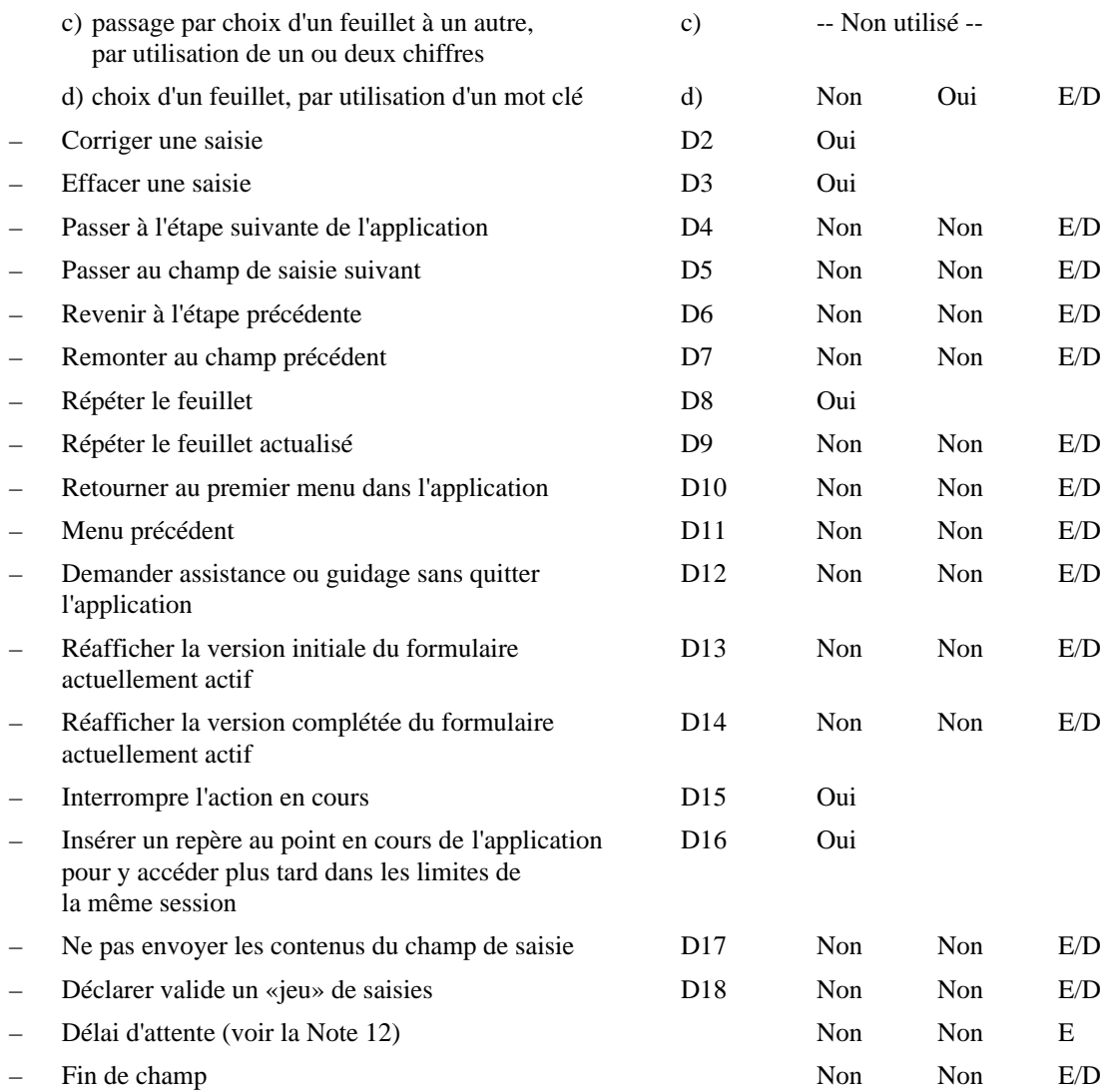

NOTE 9 – Si cette commande n'est pas suivie par l'ordinateur local ou si elle est désactivée, la commande locale correspondante est mise en correspondance avec une D-TERMINAISON.

NOTE 10 – Cette commande correspond directement à D-TERMINAISON.

NOTE 11 – Certains ordinateurs locaux peuvent ne pas faire la différence entre les quatre sous-commandes D1 et peuvent en conséquence remplacer D1 b, D1 c et D1 d par D1 a, même désactivées.

NOTE 12 – Le délai d'attente est désactivé en mettant sa valeur à 0.

NOTE 13 – Voir aussi les Notes 6 à 8 concernant la saisie de données du type 1.

# c) *Types 3 et 4 – Saisie de données au vol/saisie de données duplex*

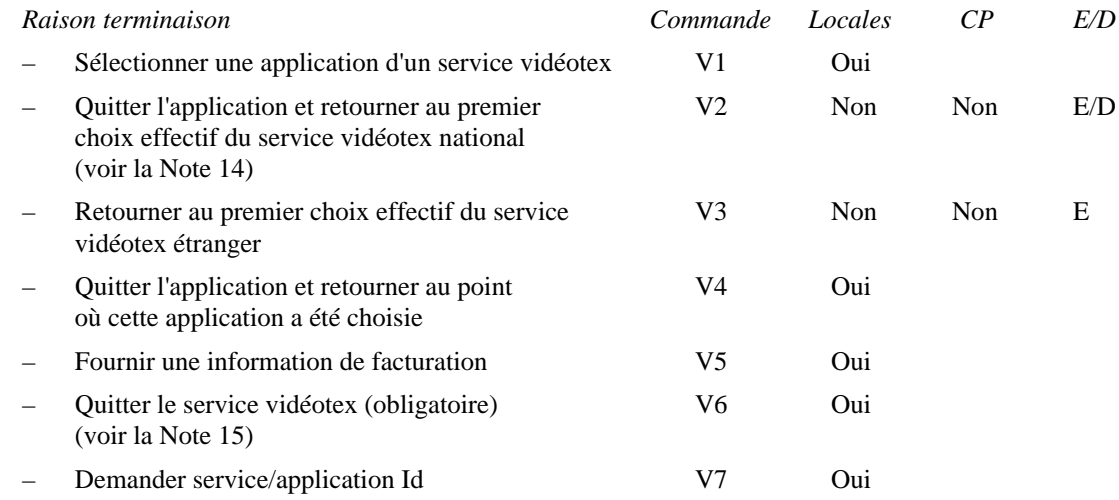

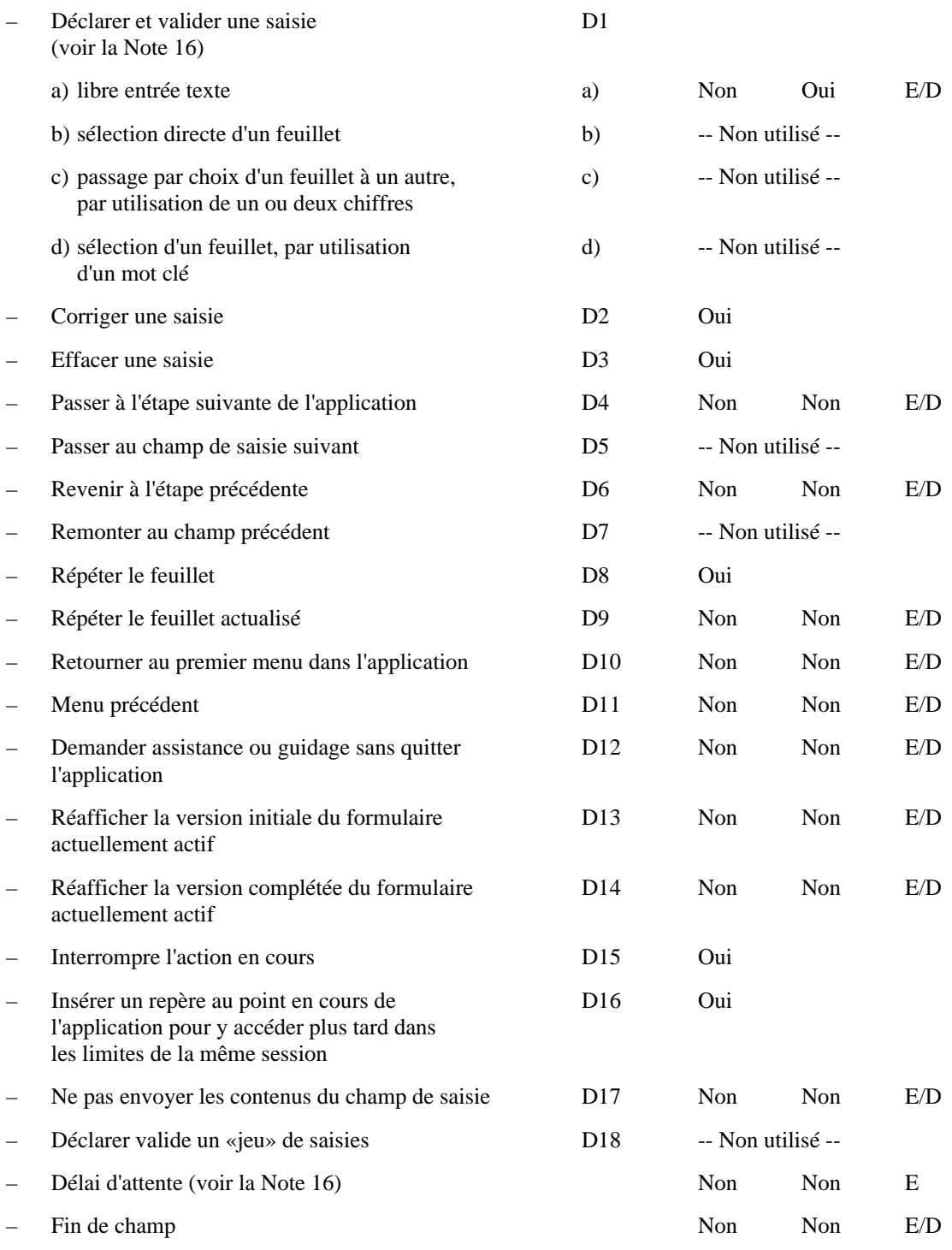

NOTE 14 – Si cette commande n'est pas suivie par l'ordinateur local ou si elle est désactivée, la commande locale correspondante est mise en correspondance avec D-TERMINAISON.

NOTE 15 – Cette commande correspond directement à D-TERMINAISON.

NOTE 16 – Le délai d'attente est désactivé en mettant sa valeur à 0.

NOTE 17– Voir aussi les Notes 6 à 8 concernant la saisie de données du type 1.

#### **10.2.12.8.1 Spécification des caractéristiques locales**

Dans le service vidéotex national du pays A, l'usager peut introduire les commandes qui suivent:

- désactivé par l'ordinateur externe;
- spécifié comme local dans la liste des commandes valides;
- ou non utilisé dans un type particulier de la saisie des données.

Ces commandes ne pouvant être transmises à l'ordinateur externe, la liste ci-après décrit le comportement que devra adopter l'ordinateur local lorsqu'il reçoit une telle commande.

- V1 Sélectionner une application d'un service vidéotex Action locale
- V2 Quitter l'application et retourner au premier choix effectif du service vidéotex national Activé: envoyer à l'ordinateur externe ou D-TERMINAISON Désactivé: D-TERMINAISON
- V3 Retourner au premier choix effectif du service vidéotex étranger Activé: envoyer à l'ordinateur externe Désactivé: indication d'erreur locale
- V4 Quitter l'application et retourner au point où cette application a été choisie Action locale
- V5 Fournir une information de facturation Action locale
- V6 Quitter le service vidéotex D-TERMINAISON
- V7 Demander service/application Id Action locale
- D1 Déclarer et valider une saisie Activé: envoyer à l'ordinateur externe Désactivé: indication d'erreur locale
- D2 Corriger une saisie Action locale: supprimer le caractère, le cas échéant
- D<sub>3</sub> Effacer une saisie Action locale: supprimer le contenu du champ actuel et recommencer la saisie actuelle
- D4 Passer à l'étape suivante de l'application (généralement suite ou # sur le dernier champ) Activé: envoyer à l'ordinateur externe Désactivé: indication d'erreur locale
- D5 Passer au champ de saisie suivant Activé: envoyer à l'ordinateur externe Désactivé: passer au champ suivant, le cas échéant
- D6 Revenir à l'étape précédente Activé: envoyer à l'ordinateur externe Désactivé: indication d'erreur locale
- D7 Remonter au champ précédent Activé: envoyer à l'ordinateur externe Désactivé: remonter au champ précédent, le cas échéant
- D8 Répéter le feuillet Action locale: réafficher la structure de visualisation et le contenu de la structure de saisie de données (contenus et guidages de champ) puis recommencer la saisie de données au point interrompu
- D9 Répéter le feuillet actualisé Activé: envoyer à l'ordinateur externe Désactivé: indication d'erreur locale
- D10 Retourner au premier menu dans l'application Activé: envoyer à l'ordinateur externe Désactivé: indication d'erreur locale
- D11 Menu précédent Activé: envoyer à l'ordinateur externe Désactivé: indication d'erreur locale
- D12 Demander assistance ou guidage sans quitter application Activé: envoyer à l'ordinateur externe Désactivé: indication d'erreur locale
- D13 Réafficher la version initiale du formulaire actuellement actif Activé: envoyer à l'ordinateur externe Désactivé: indication d'erreur locale (lorsque aucune saisie de l'usager n'a été transmise à l'ordinateur externe, d'autres mesures locales peuvent également être prises)
- D14 Réafficher la version complétée du formulaire actuellement actif Activé: envoyer à l'ordinateur externe Désactivé: indication d'erreur locale
- D15 Interrompre l'action en cours Action locale
- D16 Insérer un repère au point en cours de l'application Fera l'objet d'un complément d'étude
- D17 Ne pas envoyer le contenu (interrompre la collecte de données) Activé: envoyer à l'ordinateur externe Désactivé: indication d'erreur locale
- D18 Déclarer valide un jeu de saisies Activé: envoyer à l'ordinateur externe Désactivé: indication d'erreur locale
- Fin de champ Activé: envoyer à l'ordinateur externe Désactivé: passer au champ d'entrée suivant le cas échéant, autrement indication d'erreur locale
- Délai d'attente Activé: envoyer à l'ordinateur externe Désactivé: pas de mesure

# **10.2.12.8.2 Utilisation du champ recherche information pour la collecte de données**

Dans certains services vidéotex, quelques actions de manipulation du clavier par l'usager (par exemple, \* ou suite) peuvent automatiquement entraîner, même dans un sous-programme saisie de données, la terminaison du remplissage du champ en cours et un mouvement du curseur vers le champ recherche information où peut être introduite une commande de recherche. Cette commande, une fois complète, sera interprétée comme un événement de terminaison par l'ordinateur local et rapportée en retour à l'ordinateur externe comme raison terminaison.

De plus, dans le cas d'un accès direct ou d'un accès par mot clé, un texte associé est aussi à rapporter à l'ordinateur externe, fixant l'attribut texte raison terminaison du SE-PROGRAMME-INTRODUCTION-DONNÉES.

Quand le type collecte données a été sélectionné, il n'y a pas dans la VIA de SE-SOUS-PROGRAMME-SAISIE-DE-DONNÉES présent pour le champ recherche information. Cela signifie que le SE-RÈGLES du dernier champ collecte données que l'usager a «touché», avant d'aller au champ recherche information, est également à utiliser pour le champ recherche information.

# **10.2.13 SE-GUIDAGE**

Le SE-GUIDAGE est subordonné au SE-SAISIE-DE-DONNÉES. Les attributs d'un SE-GUIDAGE sont ceux d'un SE-PAVÉ, sauf que le type de SE est GUIDAGE. Un guidage est un message à afficher à l'intention de l'usager pour aider celui-ci à remplir un champ.

Le guidage lié à un SE-SOUS-PROGRAMME-SAISIE-DE-DONNÉES est automatiquement affiché quand le sousprogramme saisie de données devient actif. Il est annulé par l'ordinateur local quand le sous-programme saisie de données associé devient inactif, c'est-à-dire quand un autre sous-programme saisie de données devient actif ou quand le programme saisie de données est terminé.

Sur l'écran, le texte de guidage annulé doit être remplacé par un nouveau texte de guidage et/ou par des «espaces».

Les attributs d'application définis d'un SE-GUIDAGE sont les suivants (comme définis pour la structure d'affichage).

## **10.2.13.1 Position**

#### **10.2.13.2 Dimensions**

#### **10.2.14 Portion contenu guidage**

La portion contenu guidage utilise les attributs identificateur élément opérationnel, type contenu élément optionnel, contenu élément opérationnel (voir la Recommandation T.441 et l'Annexe A/T.541) et les attributs ayant trait aux portions de contenu (définition dans la Recommandation T.412) sont utilisés pour les pavés.

L'attribut d'application défini pour des portions de contenu de guidage est le suivant.

## **10.2.14.1 Attribut de codage**

Cet attribut est utilisé de la même façon que dans le cas des pavés, tel que cela est spécifié dans la Recommandation T.412.

#### **10.2.15 Structure application commande mémoire**

La structure application commande mémoire peut être utilisée pour mettre en mémoire toute opération sur la VIA, par exemple:

- la structure d'affichage ou des parties de celle-ci (par exemple, créer SE-PAVÉ ou modifier SE-CHAMP);
- la structure saisie de données ou des parties de celle-ci;
- la structure administrative ou des parties de celle-ci;
- la structure prestations spéciales terminal ou des parties de celle-ci.

Un élément provenant de application commande mémoire est appelé par une opération D-APPEL et appliqué à la VIA, lorsque c'est possible, dans les deux ordinateurs (local et externe).

La structure application commande mémoire se compose de:

- SE-APPLICATION-COMMANDE-MÉMOIRE;
- un ou plusieurs SE-ENREGISTREMENT subordonnés au SE-APPLICATION-COMMANDE-MÉMOIRE.

Le SE-ENREGISTREMENT contient une séquence d'une ou plusieurs opérations: D-CRÉER, D-SUPPRIMER, D-MODIFIER, qui ne concernent pas les SE de la structure de application commande mémoire.

La Figure 7 décrit la hiérarchie des constituants de la structure application commande mémoire:

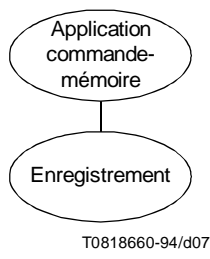

FIGURE 7/T.564

# <span id="page-29-0"></span>**10.2.16 SE-APPLICATION-COMMANDE-MÉMOIRE**

#### **10.2.17 SE-ENREGISTREMENT**

Les attributs d'application définis du SE-ENREGISTREMENT sont les suivants.

#### **10.2.17.1 Contenu enregistrement**

Cet attribut consiste en une liste d'opérations VIA qui ne concernent ni SE-ENREGISTREMENT, ni SE-APPLICATION-COMMANDE-MÉMOIRE.

Les détails dépendront de la suite des travaux sur les structures opérationnelles.

## **10.3 Structure administrative**

NOTE – Le paragraphe 10.3 est provisoire. La version définitive sera établie en tenant compte des résultats des Commissions d'études I et III du CCITT concernant les questions administratives du vidéotex et les problèmes de taxation.

#### **10.3.1 Présentation générale de la structure administrative**

Cette structure est utilisée pour échanger des informations de supervision, telles que:

- questions sujettes à négociation (par exemple, limites);
- information de comptabilité;
- information générale sur l'état de l'association;
- information générale sur le document transféré.

Cette structure se compose du SE-INFORMATION-ADMINISTRATIVE auquel sont subordonnés trois SE:

- SE-INFORMATION-ORDINATEUR-LOCAL;
- SE-INFORMATION-ORDINATEUR-EXTÉRIEUR;
- SE-INFORMATION-DOCUMENT.

Un et seulement un SE de chaque type devra exister à l'intérieur de la structure administrative, comme indiqué dans la Figure 8.

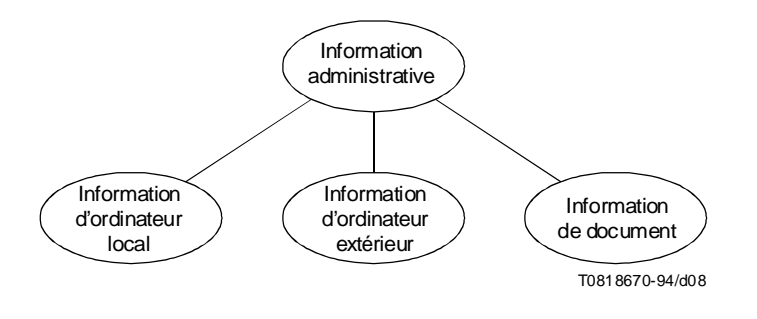

FIGURE 8/T.564

## **10.3.2 SE-INFORMATION-ADMINISTRATIVE**

Ce SE contient de l'information appropriée partout dans toute l'association. Ce SE utilise les attributs d'application définis qui suivent:

## **10.3.2.1 Id d'ordinateur extérieur**

Cet attribut identifie le centre extérieur à connecter à l'ordinateur local.

# **10.3.2.2 Id de centre local**

Cet attribut identifie le centre expéditeur.

# **10.3.2.3 Paramètre de gestion bilatérale**

Cet attribut est réservé à l'information qui est échangée entre les deux passerelles et qui peut reposer sur un accord bilatéral.

# **10.3.3 SE-INFORMATION-CENTRE-LOCAL**

Cet élément sert au transfert de l'information du centre local au centre externe.

Cet élément utilise l'attribut d'application défini ci-dessous:

## **10.3.3.1 Rapport d'erreur au centre externe**

Cet attribut est utilisé pour indiquer au centre externe la raison pour laquelle le centre local n'a pas pu traiter la réponse reçue précédemment.

# **10.3.4 SE-INFORMATION-CENTRE-EXTERNE**

Cet élément sert au transfert de l'information du centre externe au centre local.

Cet élément utilise les attributs d'application définis ci-dessous:

## **10.3.4.1 Rapport d'erreur au centre local**

Cet attribut est utilisé pour indiquer au centre local la raison pour laquelle le centre externe n'a pas pu traiter la réponse reçue précédemment.

## **10.3.4.2 Message asynchrone**

Cet attribut sert au transport d'un message de contrôle au centre local.

## **10.3.5 SE-INFORMATION-DOCUMENT**

Cet élément contient les attributs qui fournissent les informations supplémentaires de taxation qui se rapportent au document et qui seront traitées par le centre local.

Cet élément contient les attributs d'application définis suivants:

## **10.3.5.1 Application: taxation à la durée: période**

Cet attribut définit la période de taxation exprimée en secondes.

# **10.3.5.2 Application: taxation à la page: prix**

Cet attribut indique le prix de la page de l'application dans la monnaie du centre externe.

## **10.3.5.3 Application: taxation à la transaction: prix**

Cet attribut indique le prix de la transaction de l'application dans la monnaie du centre externe.

## <span id="page-31-0"></span>**10.3.5.4 Application: taxation à la durée: prix**

Cet attribut définit le prix par période de taxation dans la monnaie du centre externe.

## **10.3.5.5 Coût de communication: taxation à la durée: période**

Le coût du service correspond au supplément de coût dans la monnaie du centre externe lors de l'utilisation d'un service vidéotex. Ce coût dépend de la durée. Cet attribut indique la valeur de la période correspondant au coût du service. Il peut dépendre du jour et de l'heure (cela fera l'objet d'un complément d'étude).

## **10.3.5.6 Coût de communication: taxation à la durée: prix**

Le coût du service correspond au supplément de coût dans la monnaie du centre externe lors de l'utilisation d'un service vidéotex. Ce coût dépend de la durée. Cet attribut indique le montant du prix du coût de service par période. Il peut dépendre du jour et de l'heure (cela fera l'objet d'un complément d'étude).

## **10.3.6 Points devant faire l'objet d'un complément d'étude concernant la structure administrative**

- a) Selon les décisions de la Commission d'études III du CCITT au sujet de l'interprétation de facilité de item dépassement limite, l'introduction d'un SE-INFORMATION-COMPTABILITÉ s'avérera nécessaire afin que le centre local puisse fournir au centre externe les limites relatives aux:
	- coût d'item;
	- taxation à la durée;
	- coût de session;

ainsi que la convertibilité des devises. Ceci fera l'objet d'un complément d'étude.

- b) L'échange du coût de session total à la fin de la session, qui pourra être obtenu en introduisant un attribut d'information de taxation et de demande d'information de taxation au SE-CENTRE-LOCAL et au SE-CENTRE-EXTERNE, fera l'objet d'un complément d'étude.
- c) L'introduction de taxe à la valeur ajoutée (TVA) fera l'objet d'un complément d'étude.
- d) L'utilisation d'un paramètre de résultat fera l'objet d'un complément d'étude.
- e) En plus d'une taxation à la durée pour le coût des communications, on pourra tenir compte d'autres méthodes (par exemple en s'intéressant au volume). Ceci fera l'objet d'un complément d'étude.

## **10.4 Structure prestations spéciales terminal**

La structure prestations spéciales terminal concerne l'information qui permet à l'ordinateur extérieur d'agir sur la configuration du terminal vidéotex. On a identifié les catégories suivantes de cette information:

- format de l'écran:
- jeux de caractères dynamiquement redéfinissables;
- couleurs redéfinissables.
- NOTE Si l'ordinateur local ne se prête pas à ces catégories, la structure n'est pas utilisée.

La structure prestations spéciales terminal se compose de:

- SE-PRESTATIONS-SPÉCIALES-TERMINAL;
- zéro, un ou plusieurs SE-ENTITÉ-REDÉFINITION subordonnés au SE-PRESTATIONS-SPÉCIALES-TERMINAL.

Les données de redéfinition du terminal seront expédiées par l'ordinateur local au terminal vidéotex, avant l'affichage de blocs ou de champs.

La Figure 9 décrit la hiérarchie de la structure prestations spéciales terminal:

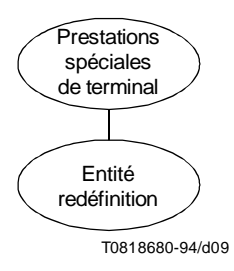

FIGURE 9/T.564

# **10.4.1 SE-PRESTATIONS-SPÉCIALES-TERMINAL**

Cet élément contient les attributs application définis suivants:

#### **10.4.1.1 Unité de mesure**

Cet attribut spécifie l'unité utilisée pour exprimer l'attribut dimensions du SE-PAGE. La valeur suivante est identifiée:

zone de caractère.

#### **10.4.1.2 Dimensions**

Cet attribut consiste en une paire de coordonnées qui spécifient les dimensions de la DDA du terminal vidéotex. Les dimensions sont exprimées conformément à l'attribut unité mesure.

# **10.4.2 SE-ENTITÉ-REDÉFINITION**

Ce SE contient les attributs application définis suivants:

## **10.4.2.1 Codage de redéfinition**

Cet attribut se subdivise en deux parties: il spécifie le type et il spécifie la syntaxe utilisée pour coder le contenu redéfinition. Les types de redéfinition suivants ont été identifiés:

- DRCS;
- redéfinition couleur.

Les syntaxes de redéfinition suivantes ont été identifiées:

- syntaxe de données pour l'interfonctionnement;
- syntaxe de données I;
- syntaxe de données II;
- syntaxe de données III.

#### **10.4.2.2 Contenu redéfinition**

Cet attribut contient les données effectives de redéfinition à expédier au terminal de l'usager. Ces données redéfiniront une prestation de terminal identifiée par le type de codage de redéfinition. Le code consiste en une séquence d'octets codés conformément à la valeur de l'attribut codage redéfinition.

# **Annexe A**

# **Structure de présentation et structure opérationnelle**

(Cette annexe fait partie intégrante de la présente Recommandation)

<span id="page-33-0"></span>Elle spécifie les constituants de la structure de présentation et de la structure opérationnelle qui sont implicitement créées au moment de la connexion.

# *Profils*

- profil de document;
- profil opérationnel (pour complément d'étude).

# *Structure de présentation*

– racine physique spécifique.

# *Structure opérationnelle*

- SE-INTRODUCTION-DONNÉES;
- SE-RÉSULTAT:
- Portion de contenu résultat;
- SE-APPLICATION-COMMANDE-MÉMOIRE;
- SE INFORMATION-ADMINISTRATIVE;
- SE-INFORMATION-ORDINATEUR-LOCAL;
- SE-INFORMATION-ORDINATEUR-EXTÉRIEUR;
- SE-INFORMATION-DOCUMENT;
- SE-PRESTATIONS-SPÉCIALES-TERMINAL.

Certains attributs de ces objets sont actualisés au moment de la connexion au moyen de valeurs portées par des paramètres de l'élément de service D-INITIATE (à étudier plus en détail).

# **Annexe B**

## **Taille minimale des structures de données**

(La présente annexe fait provisoirement partie de la Recommandation)

Elle décrit la taille minimale des structures de données que doit assurer le centre local.

- Taille des structures de visualisation et de saisie de données: 2 K-octets.
- Taille de la structure d'application de la commande de mémoire: fera l'objet d'un complément d'étude.
- Nombre de caractères qui peuvent être saisis dans les champs: 500.
- Nombre de sous-programmes de saisie de données: 24.
- Nombre de champs: 24.
- Nombre de règles: 24.
- Nombre de guidages: 24.
- Nombre d'enregistrements: fera l'objet d'un complément d'étude.